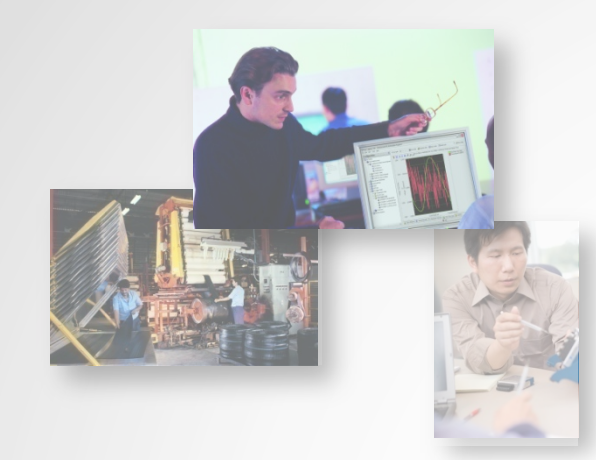

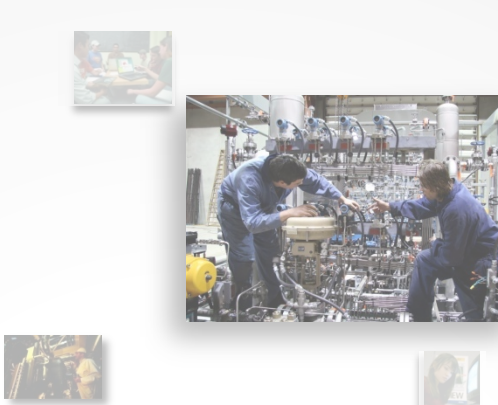

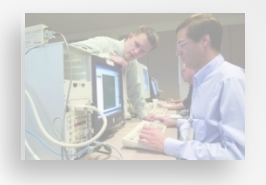

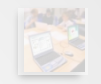

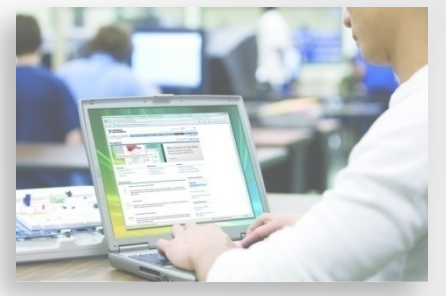

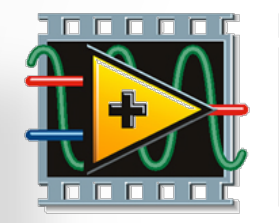

# NATIONAL INSTRUMENTS

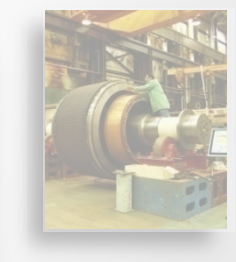

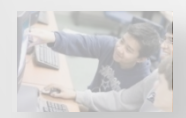

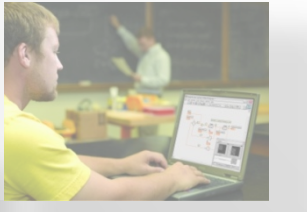

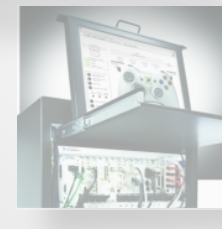

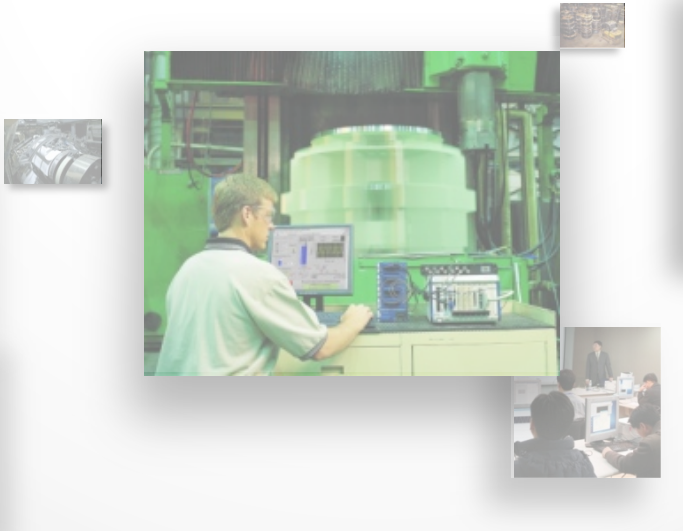

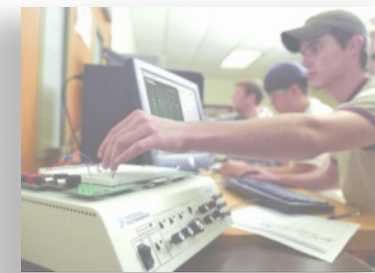

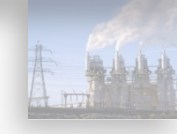

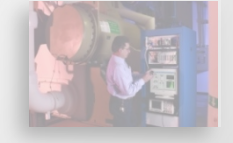

# **National Instruments**

#### **Leader in computer-based measurement and automation**

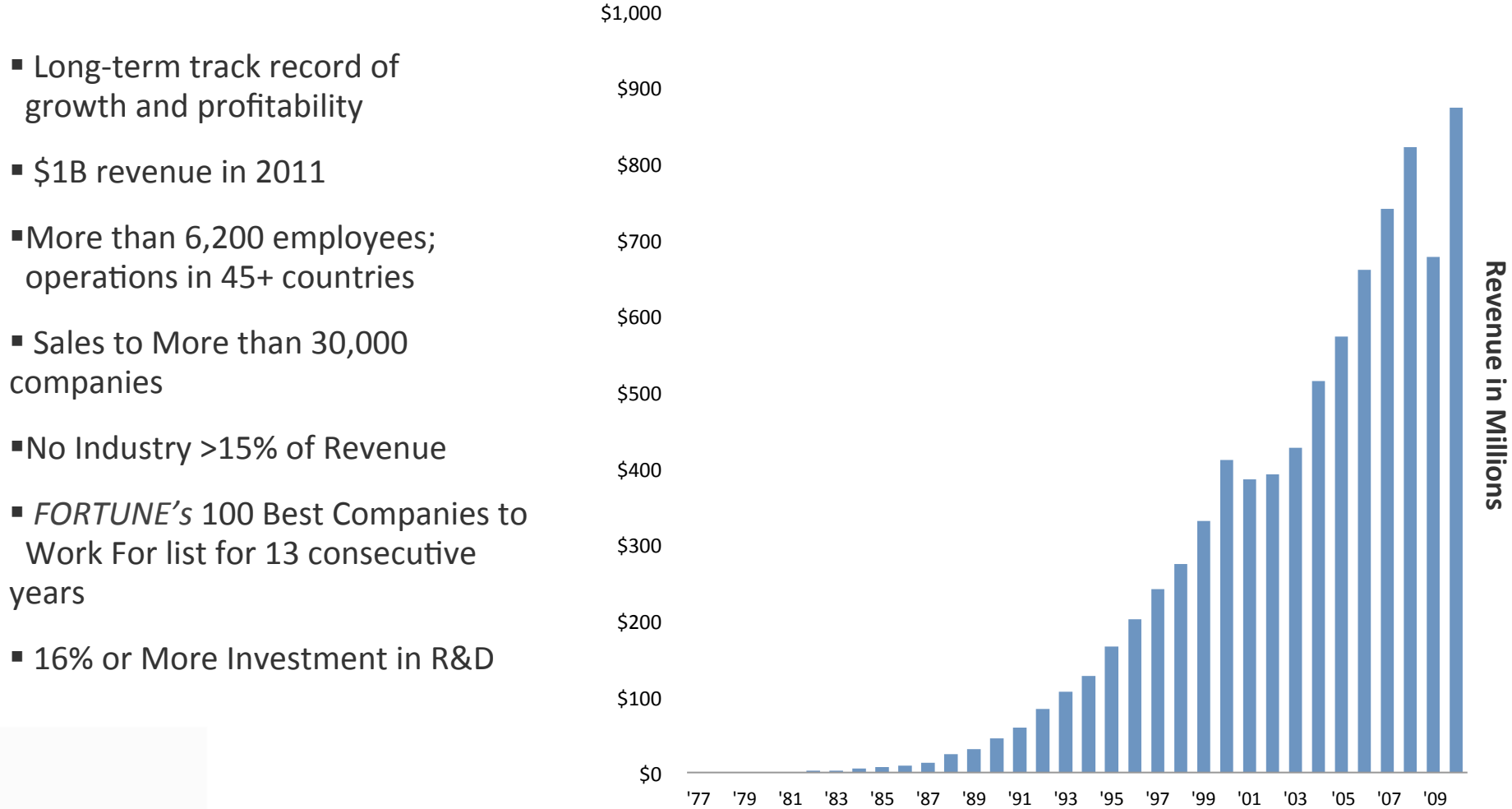

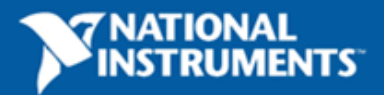

#### **More than 30,000 companies**

#### **…including&90%&of&Fortune&500&manufacturing&companies&**

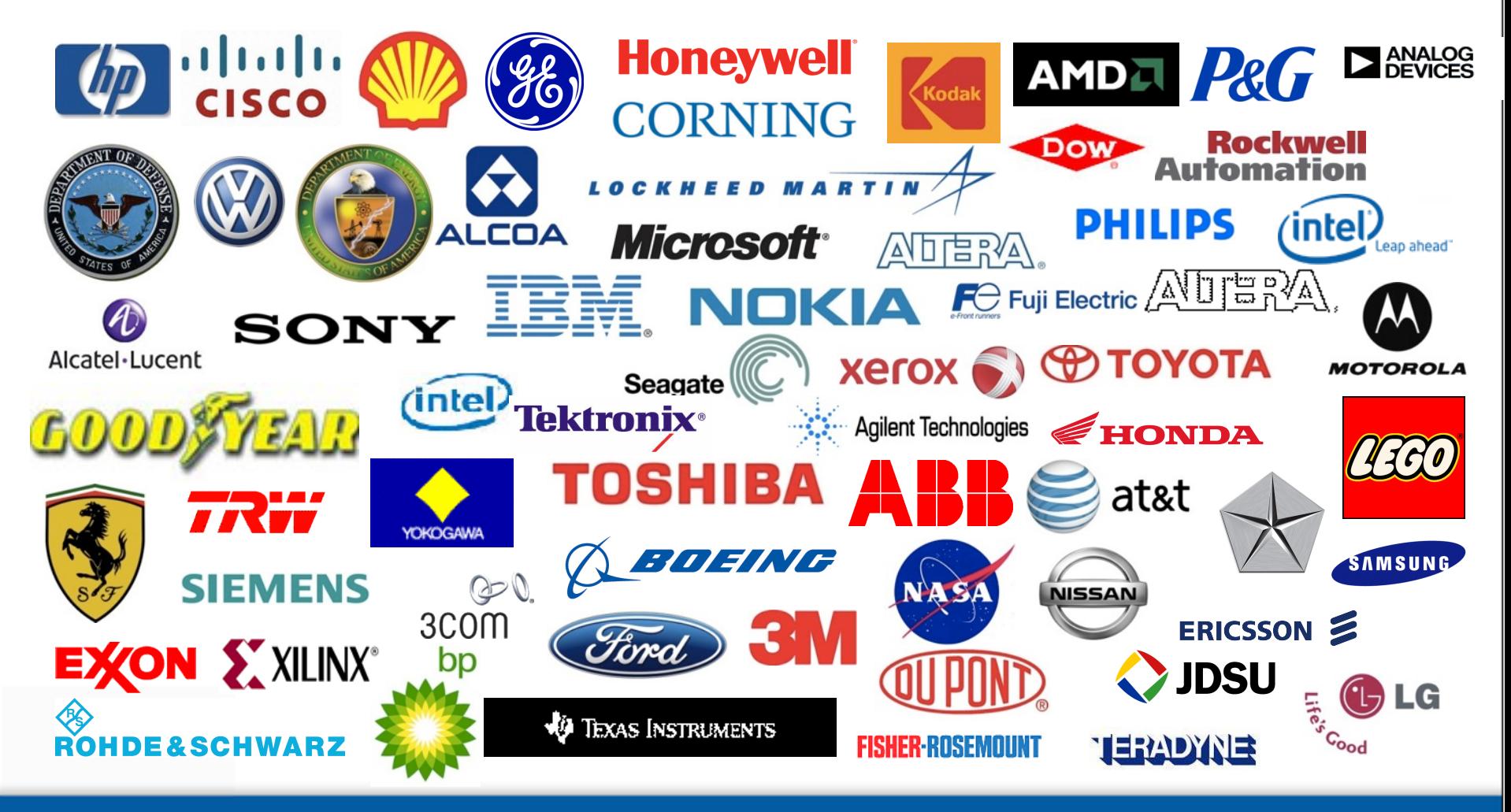

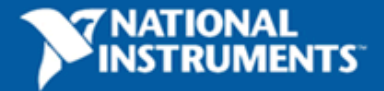

# **What You'll Do in the Lab**

- Learn LabVIEW fundamentals
- Acquire temperature signal
- Output warning light based on alarm level
- $\bullet$  Write data to file
- Challenge: AI and AO

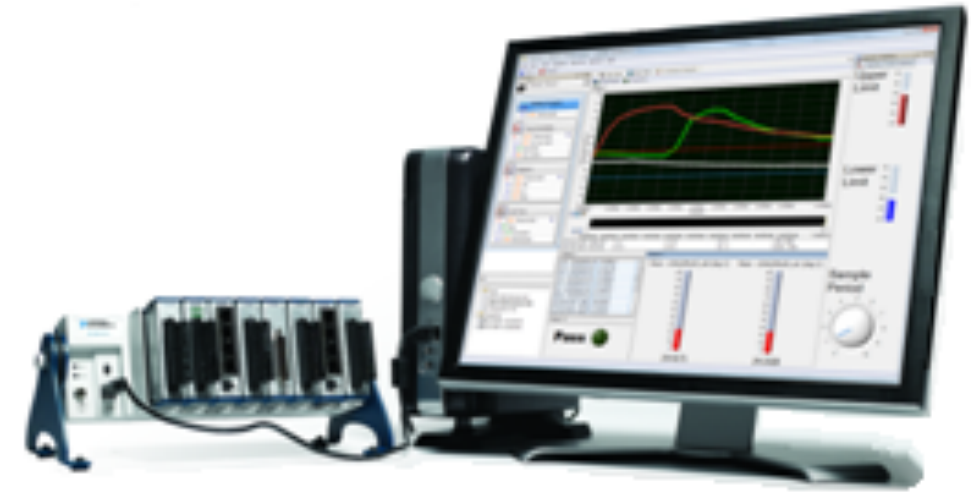

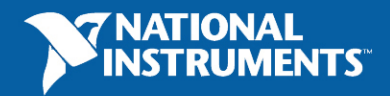

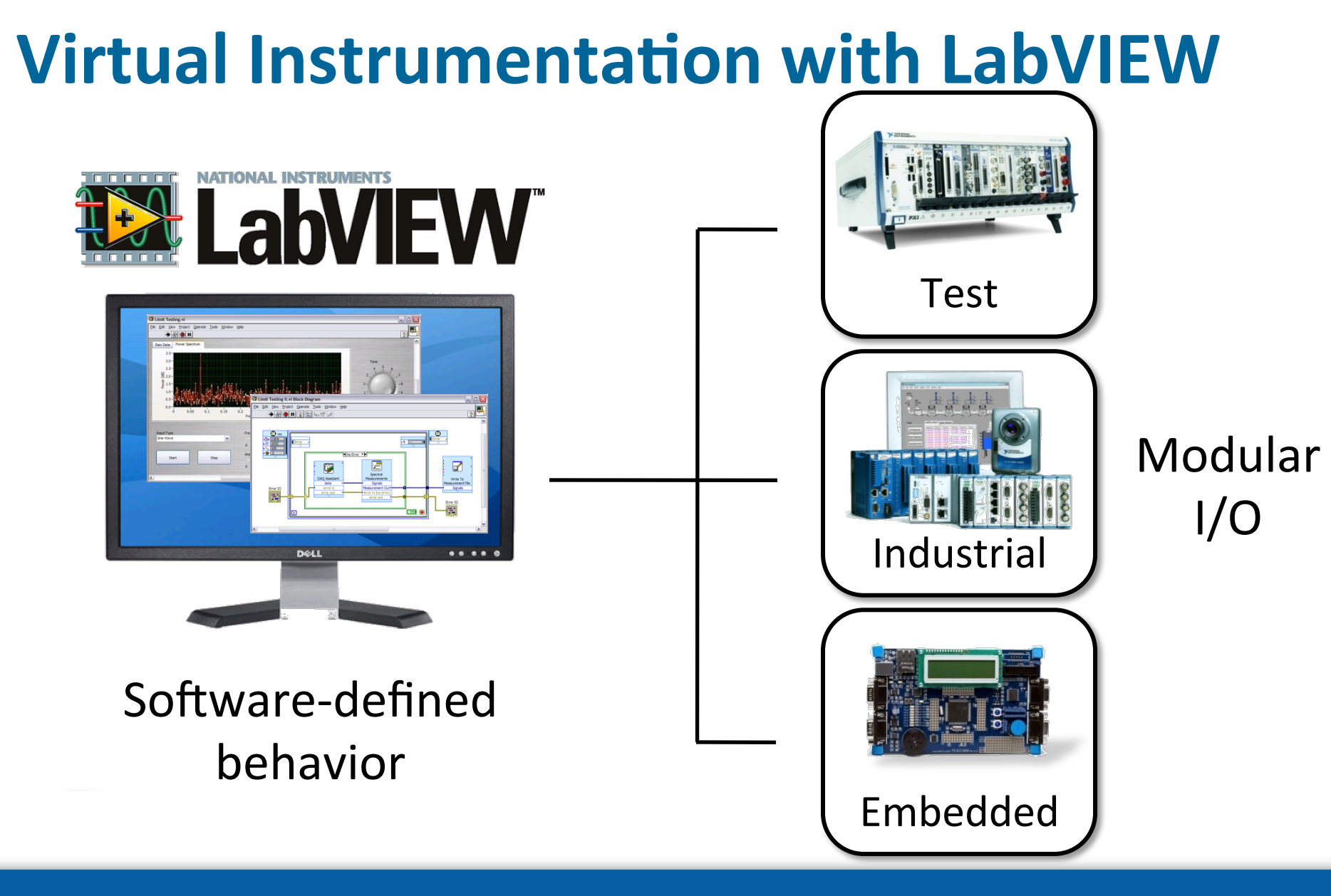

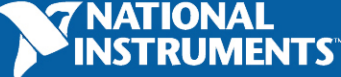

# **Virtual Instrumentation Case Study**

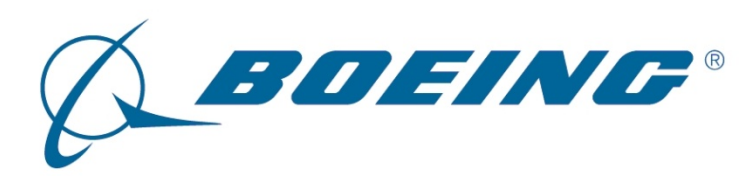

#### **Application**

Boeing used LabVIEW and 70 PXI chassis to collect over 300 channels of acoustic data simultaneously in their research to decrease noise during takeoff

#### **NI Products**

LabVIEW, PXI

*"Using NI software and hardware, we were able to* 

*create a high-end, low-cost system that could distribute the acquisition system across multiple chassis, tightly synchronize all channels, provide high channel count with full bandwidth on all channels simultaneously, and allow virtually unlimited channel-count expansion. "* 

-- James Underbrink, Boeing Aero/Noise/Propulsion Laboratory

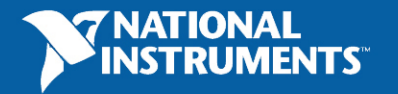

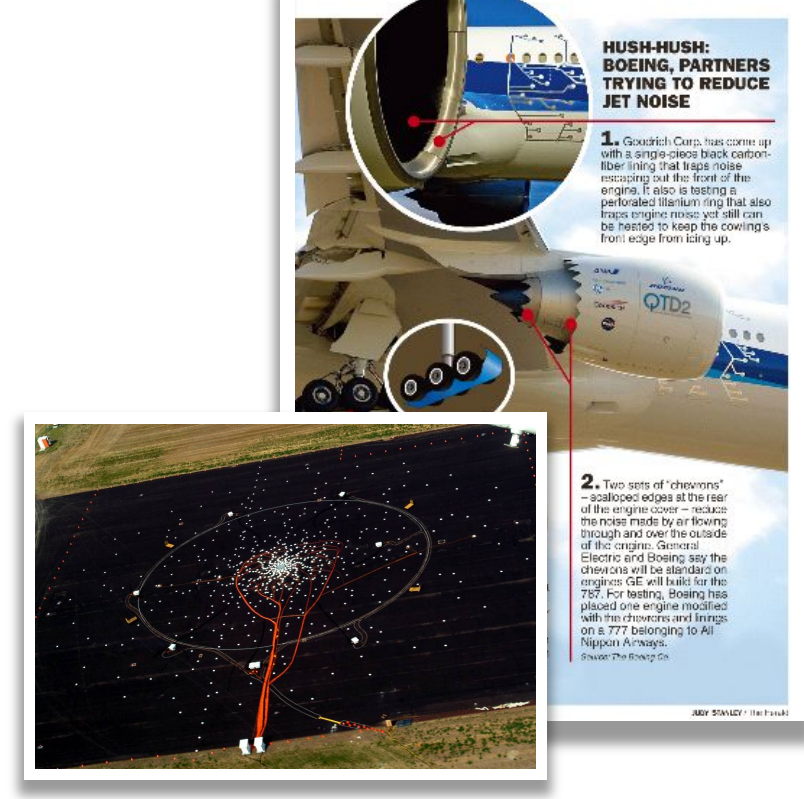

#### **Lawrence Livermore National Labs**

**Developed automated maintenance process for world's largest laser array at the National Ignition Facility using NI LabVIEW and PXI**

- LabVIEW increased productivity by 3X over Java and C++
- Developed complex application consisting of over 1,000 VIs

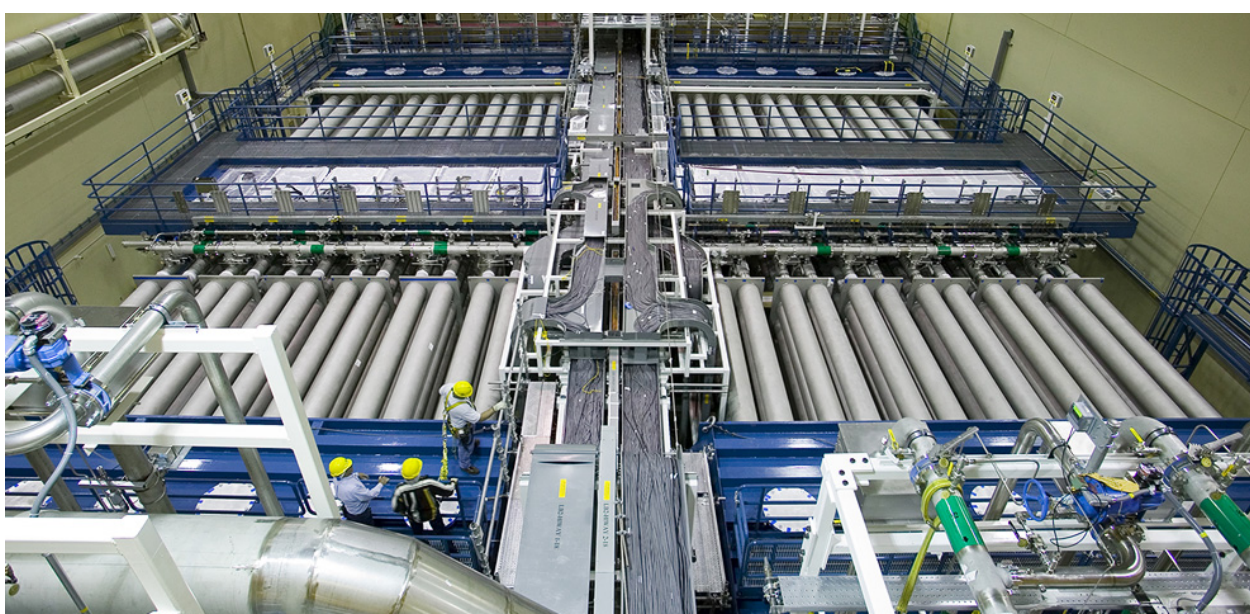

*An overhead view of one of the main laser chambers* 

*"The value in using the graphical%data3low% language is the speed in which%a%team%can%deliver%a% robust%solution%while%still% using proper software engineering practices.* ! *Glenn%Larkin,%LLNL*

7

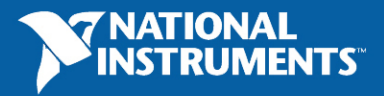

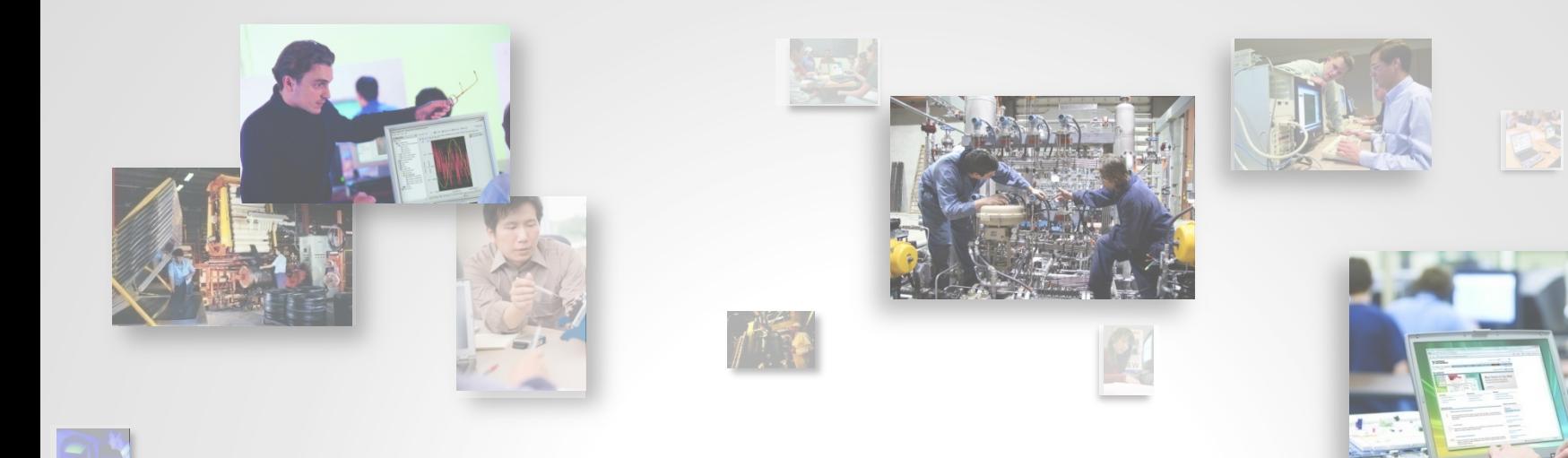

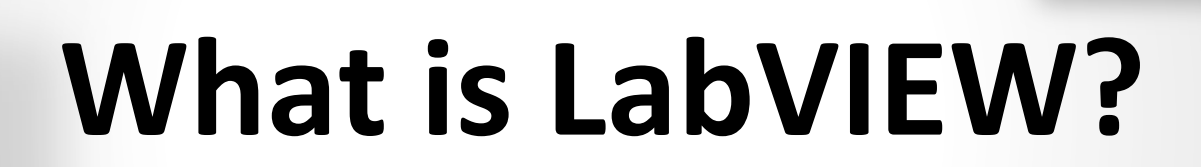

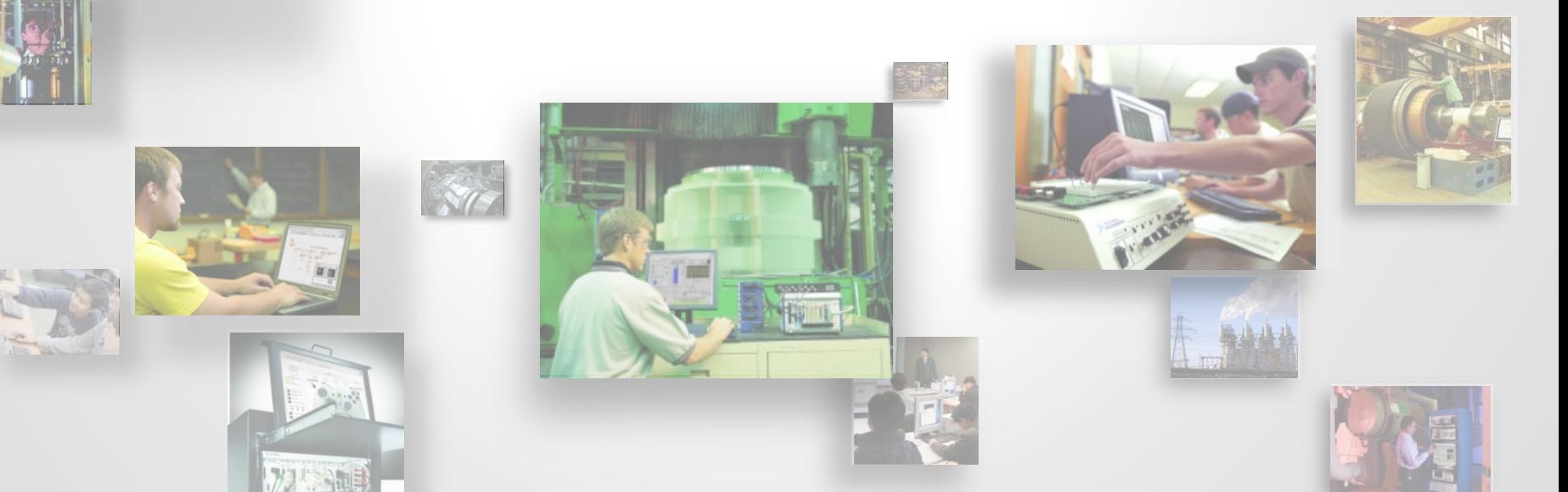

# **LabVIEW** is a Programming Language

- Graphical Programming
	- Data types
	- Structures (i.e. loops, case, event handling)
	- Standard functions (i.e. File  $I/O$ )
- Reuse external code
- Compiles to machine code
- Automatic multithreading

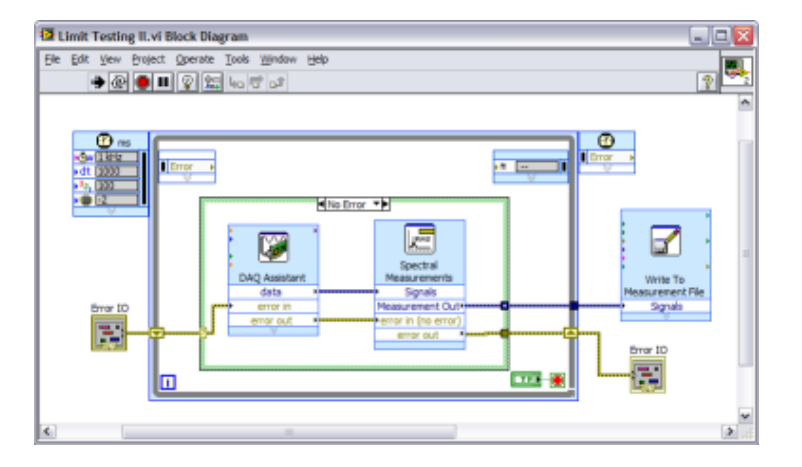

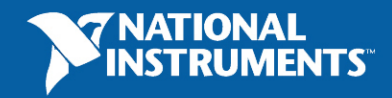

### **LabVIEW is a Development Environment**

 $\overline{\mathbf{x}}$ 

Det<br>On<br>the

- Debugging tools
- Assistants
- Configurable functions
- I/O Finder
- Easy UI Development
- Software Engineering Tools
- Performance Tools

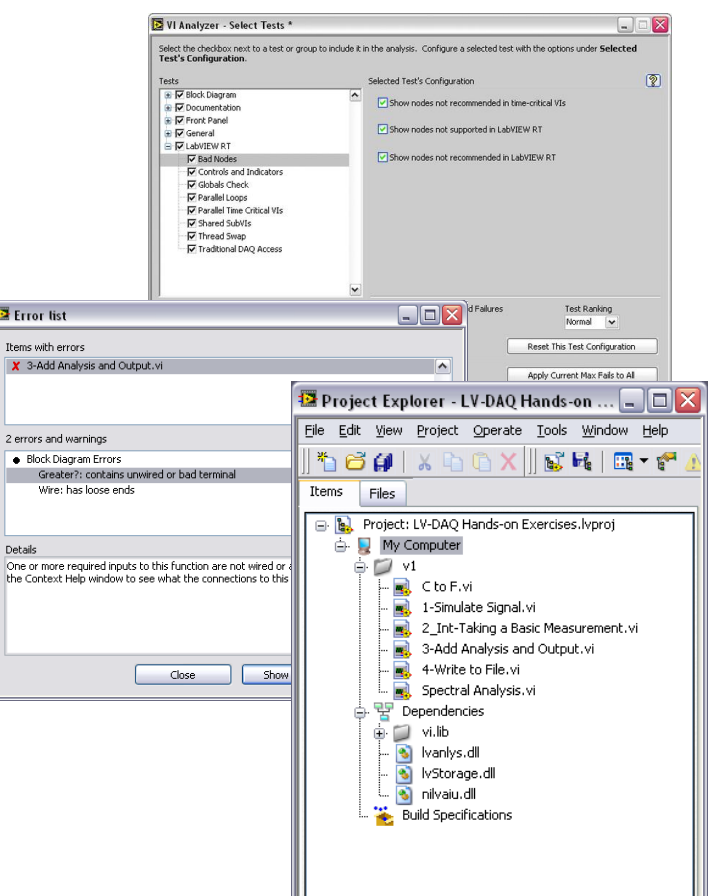

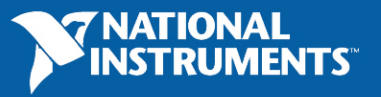

### **LabVIEW Has Built-in Engineering Libraries**

- In-line and off-line analysis and control
	- Signal processing
	- Analysis and filtering
	- Complex math
	- $\cdot$  PID
	- Vision
	- Motion

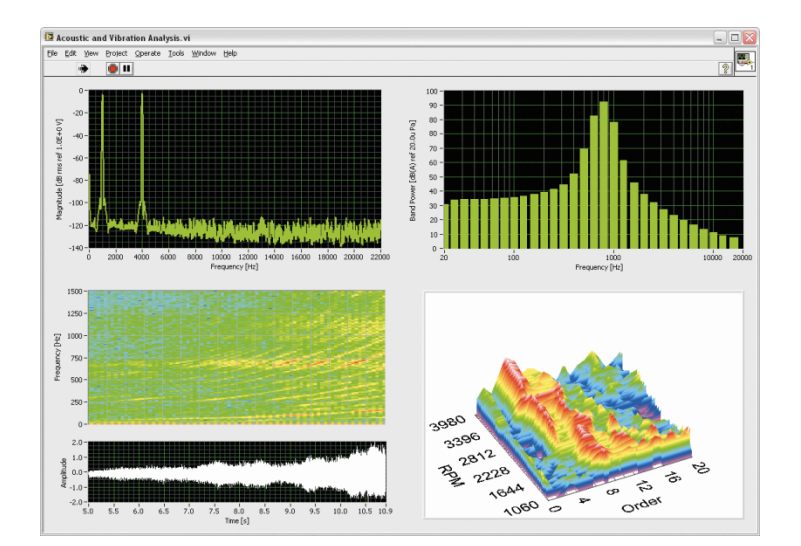

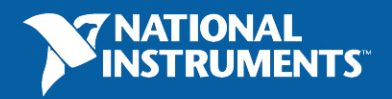

### **LabVIEW Easily Connects to Hardware I/O**

- 6000+ instruments from over 250 vendors
- PCI, PCIe, PXI, USB, Ethernet, serial, GPIB, and **CAN** devices
- Modular data acquisition hardware from DC to the GHz range
- Motion control stages
- **Cameras**
- Hundreds#of#PLCs

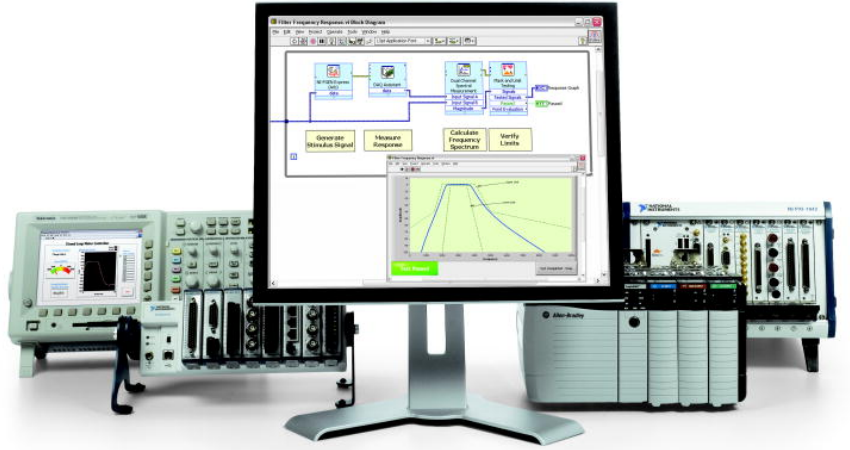

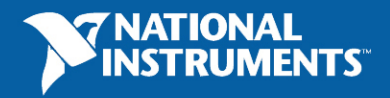

### **LabVIEW Graphical System Design Platform**

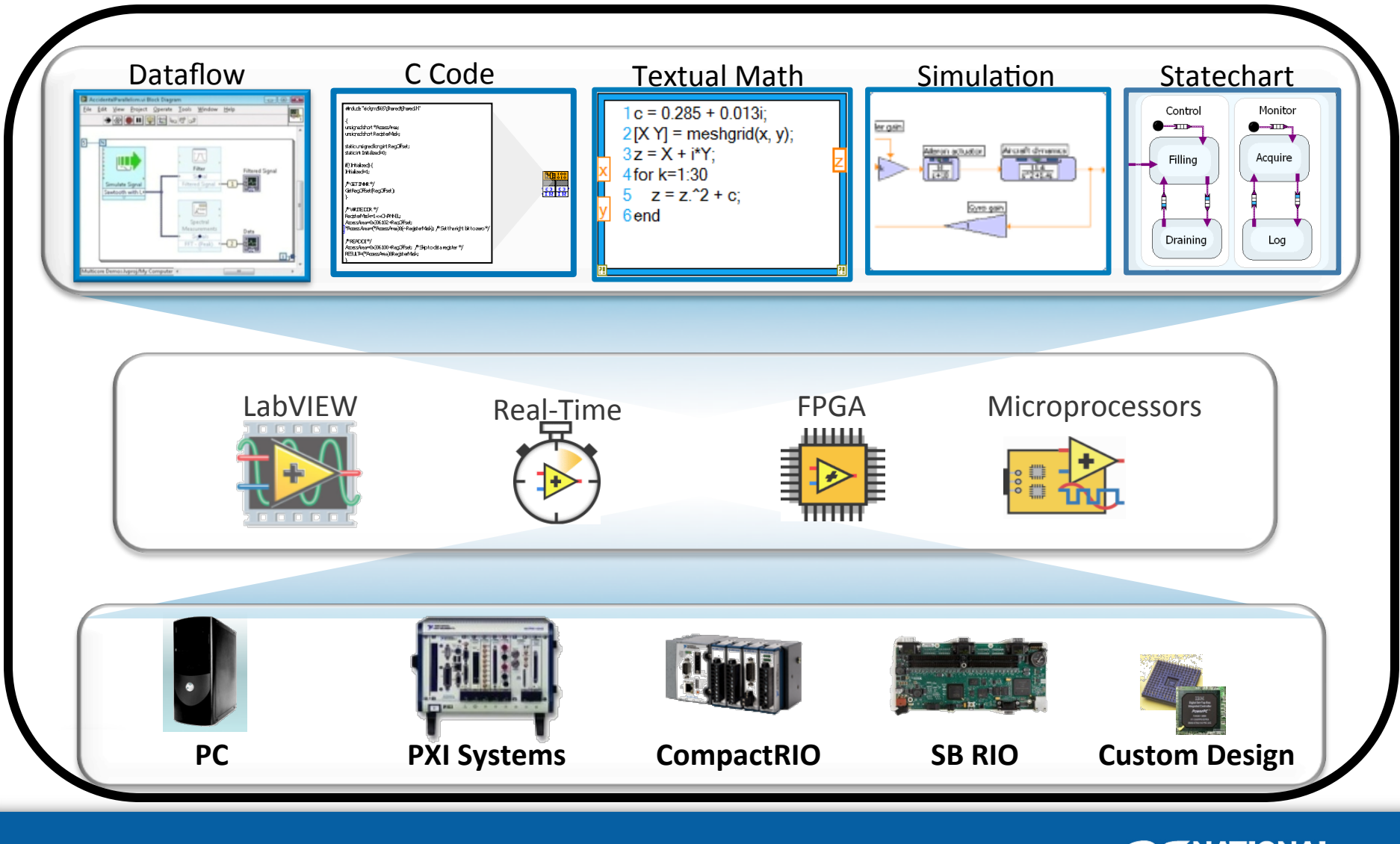

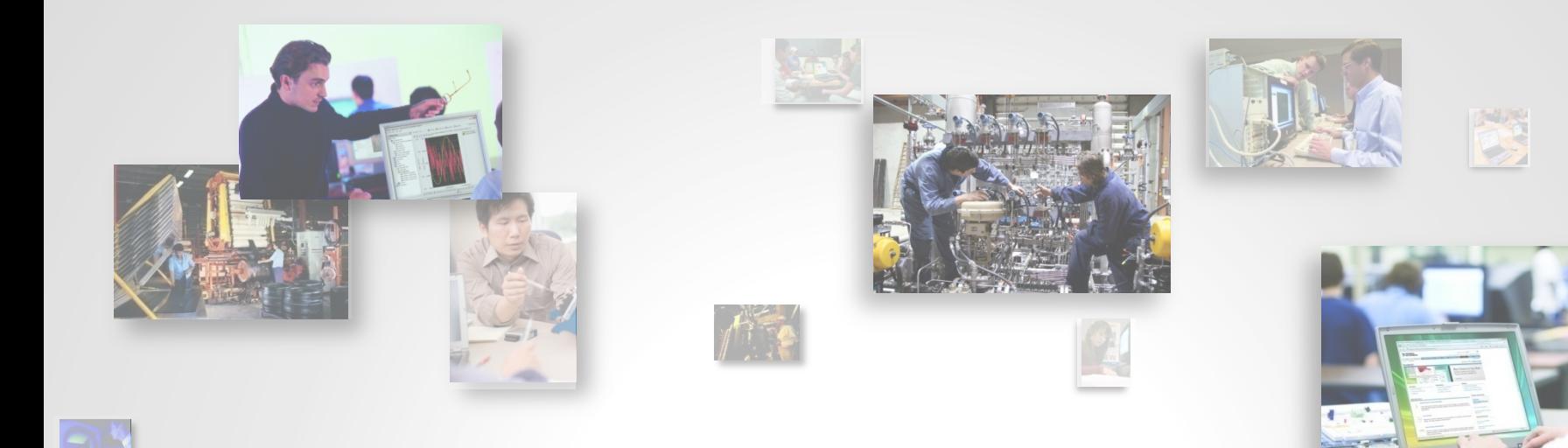

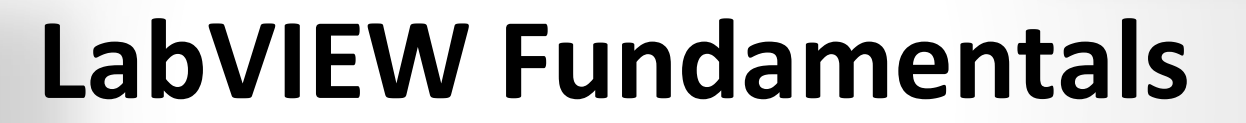

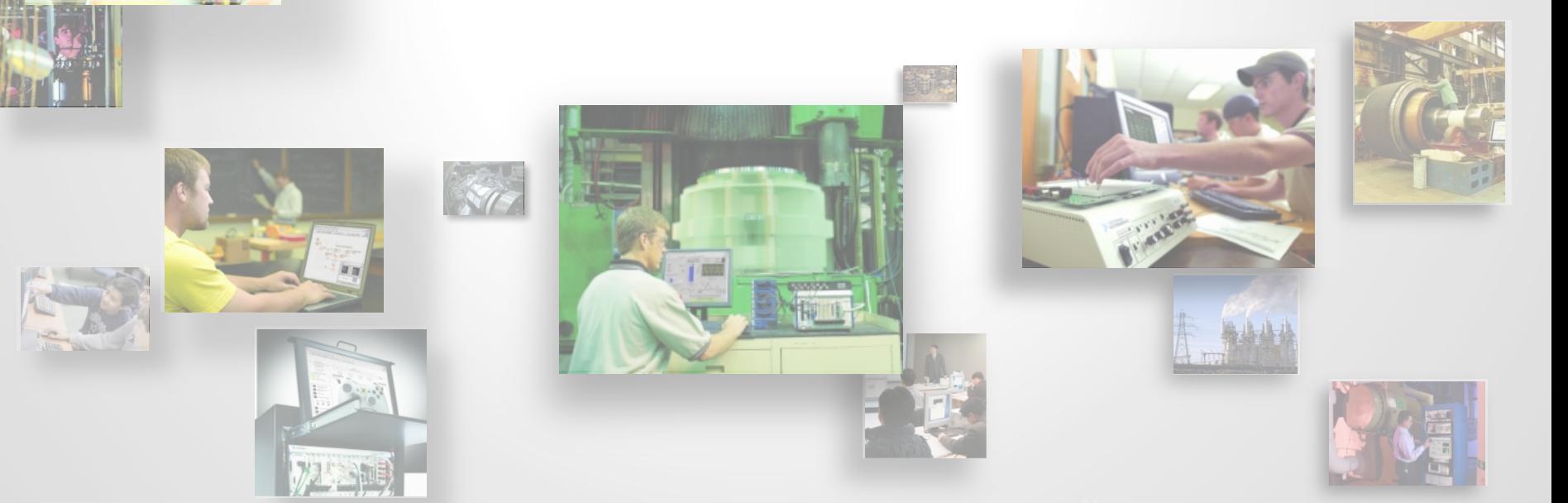

### **The LabVIEW Environment**

#### " $VI''$  = program or function

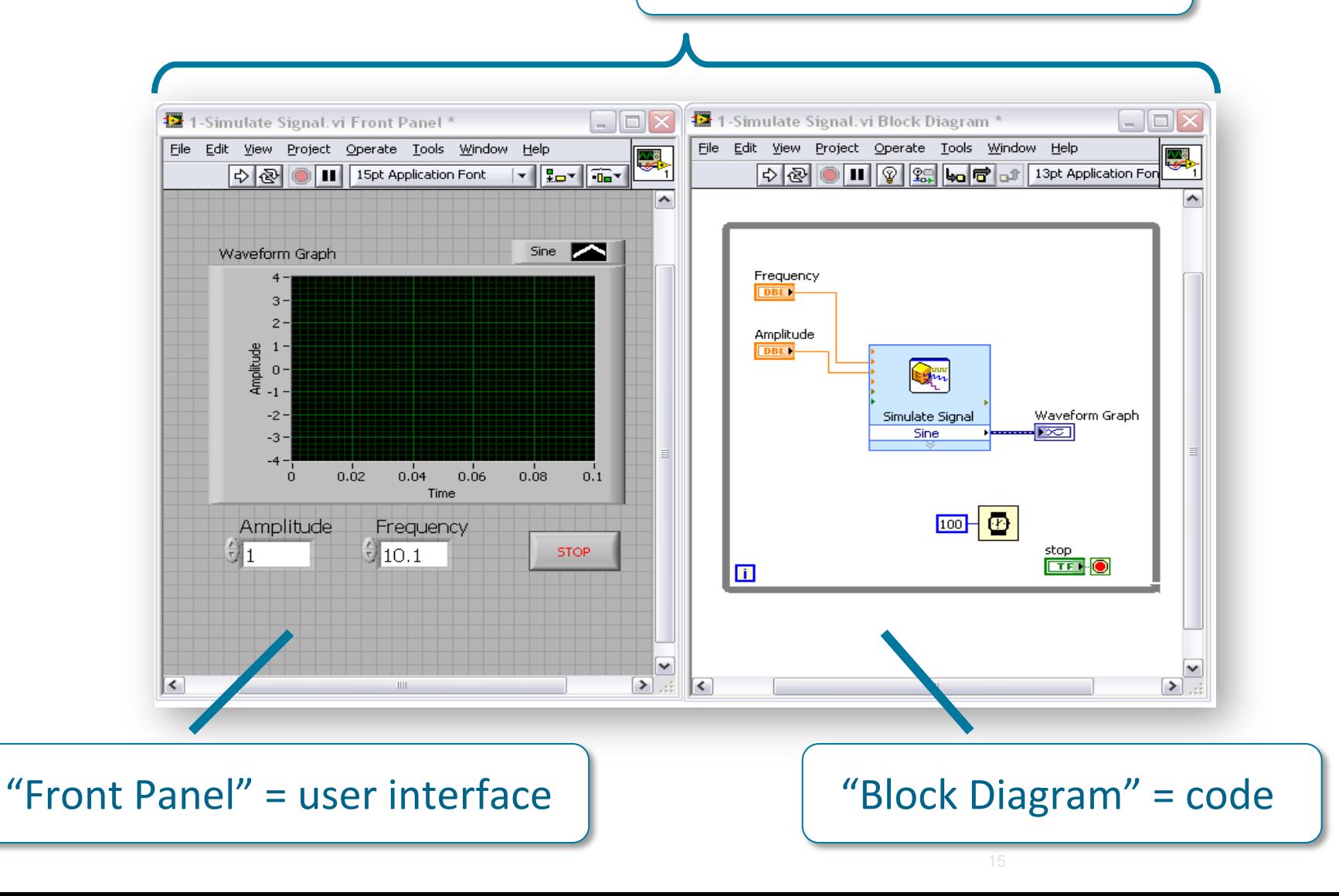

# **Controls & Indicators**

- Knobs/Dials
- Graphs/Charts
- Buttons
- Digital Displays
- Sliders
- Thermometers
- Customize and create your own

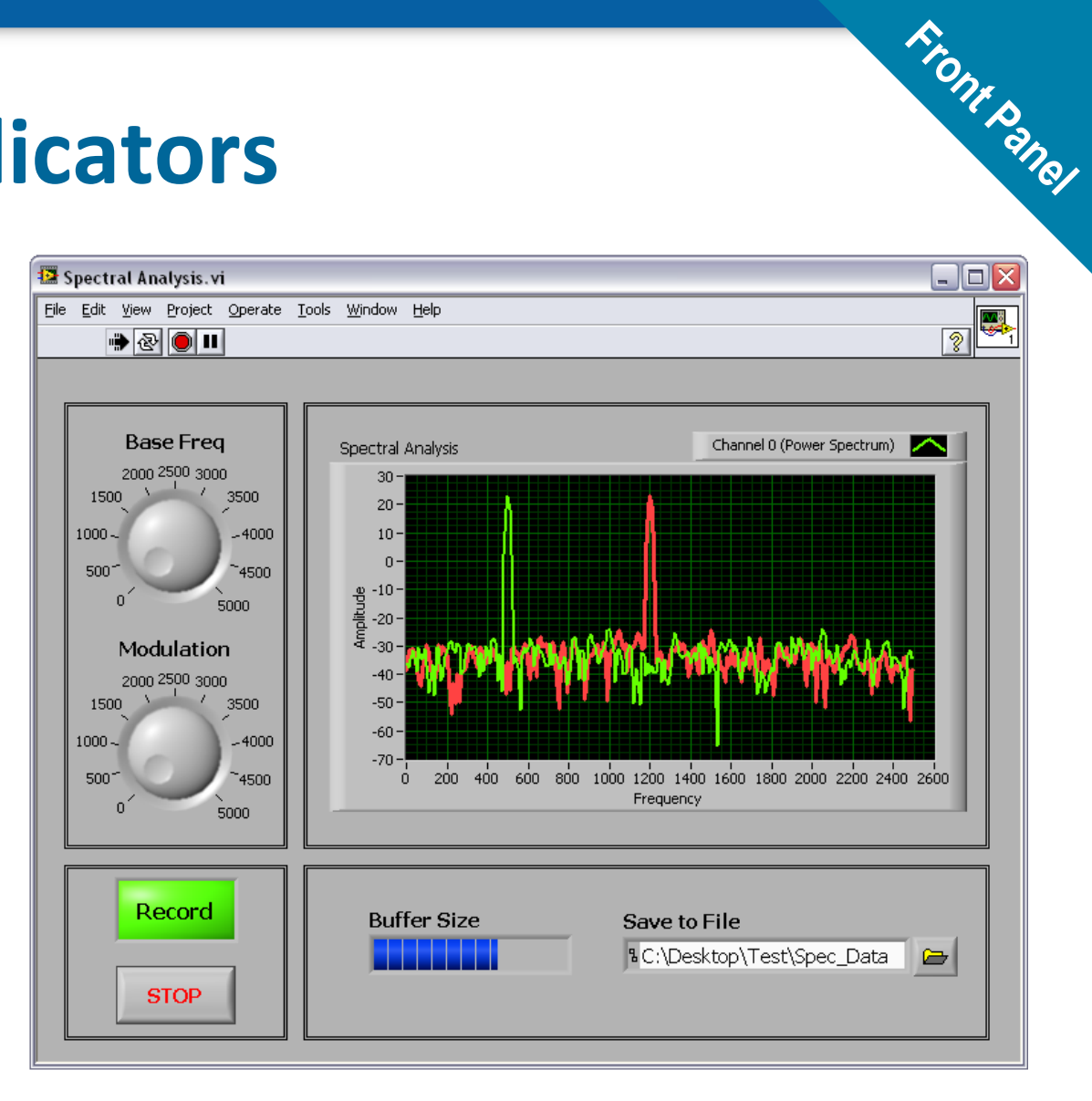

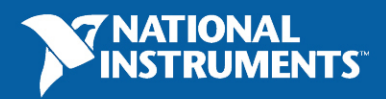

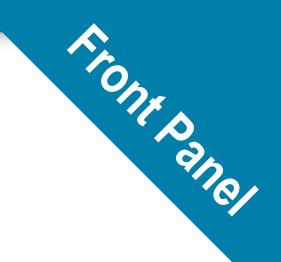

# **Finding Front Panel Objects**

**or**

#### **Controls Palette**

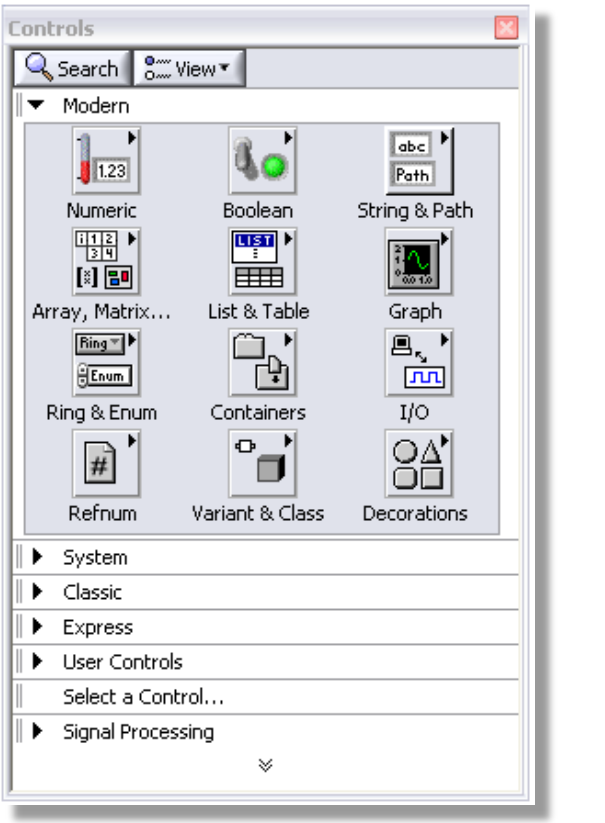

#### **Controls Quick Drop**

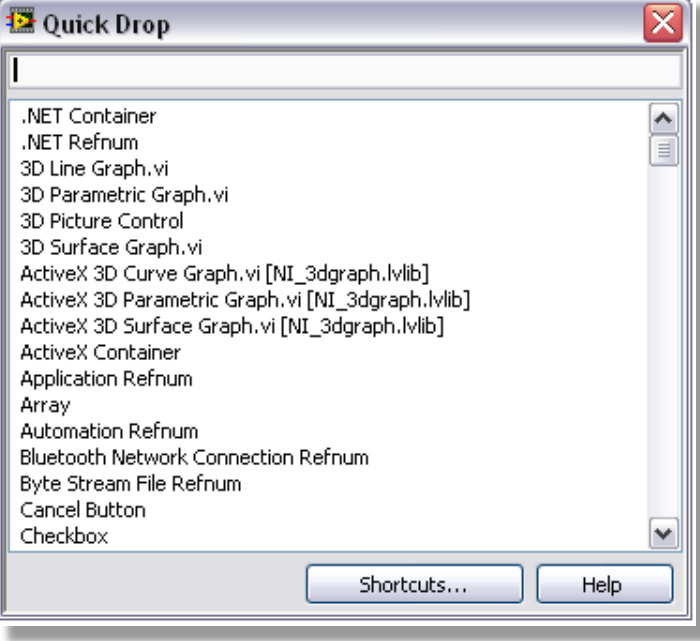

- Press  $<$ ctrl + space $>$  to bring up
- Search by object name

- Right-click on Front Panel
- Browse by object hierarchy

### **Functions and Express VIs**

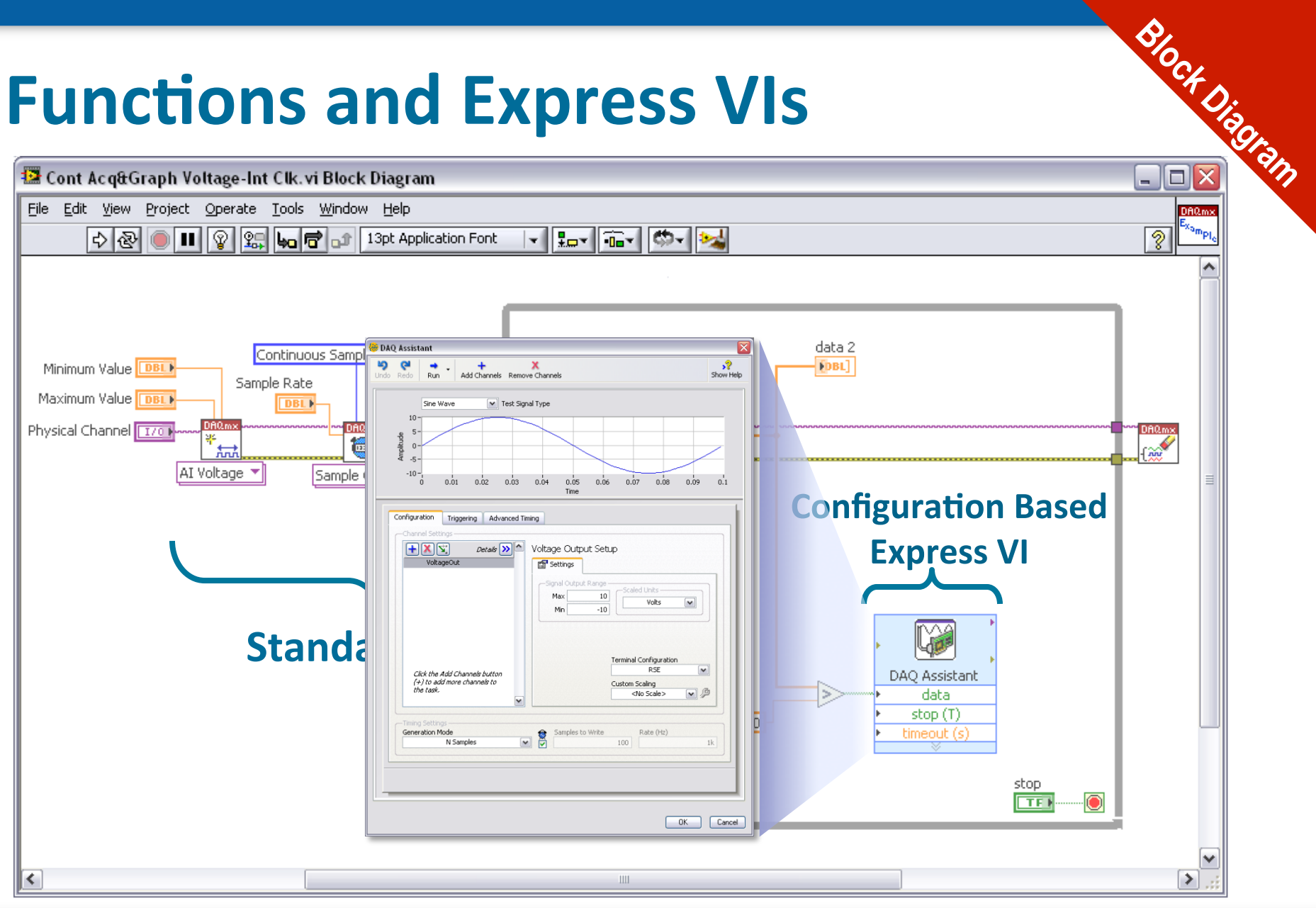

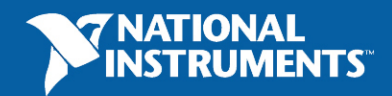

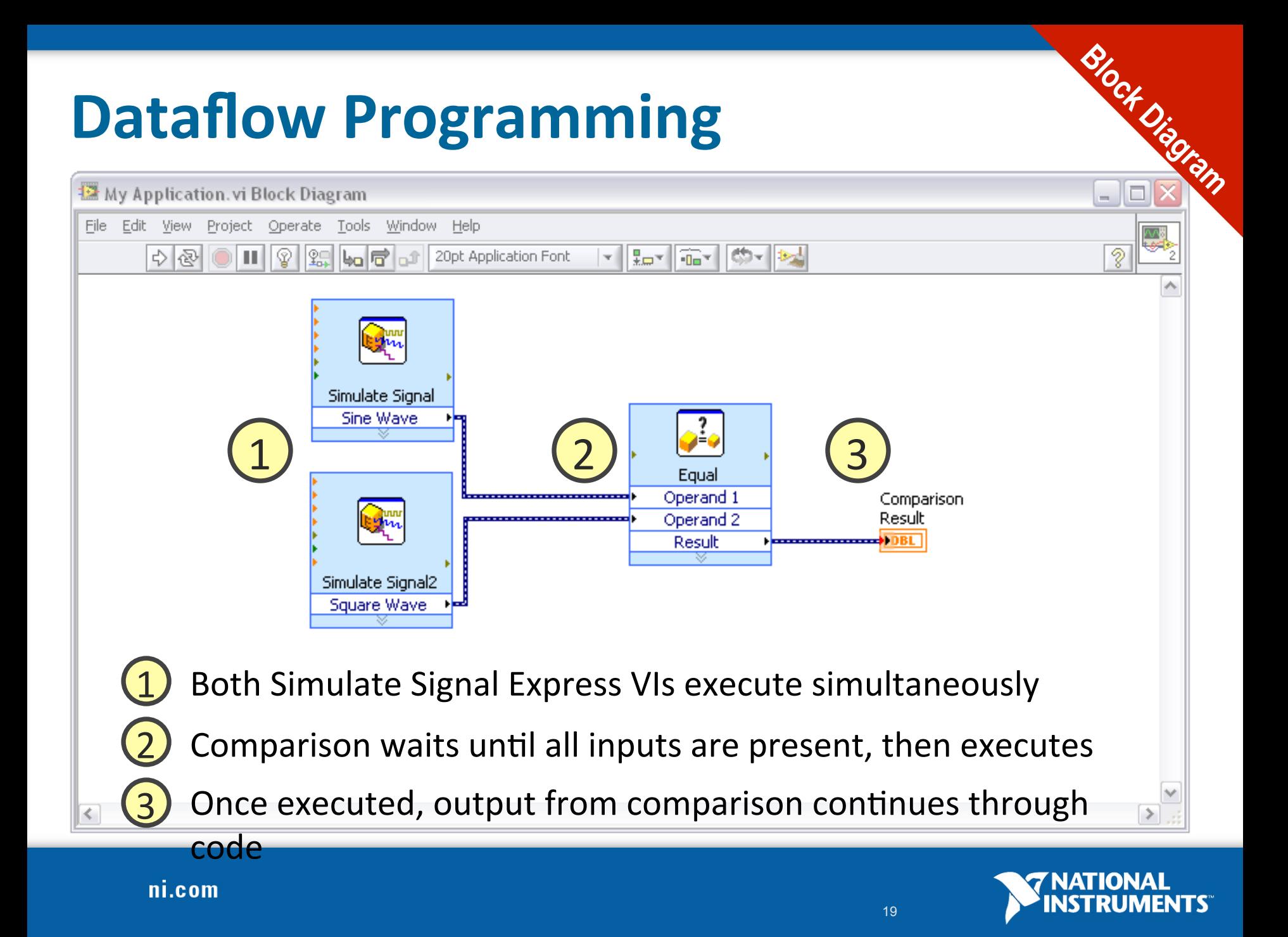

# **Wires and Data Types**

- Transfer data between block diagram objects through wires
- Wires are different colors, styles, and thicknesses, depending on their data types
- A broken wire appears as a dashed black line with a red  $X$  in the middle

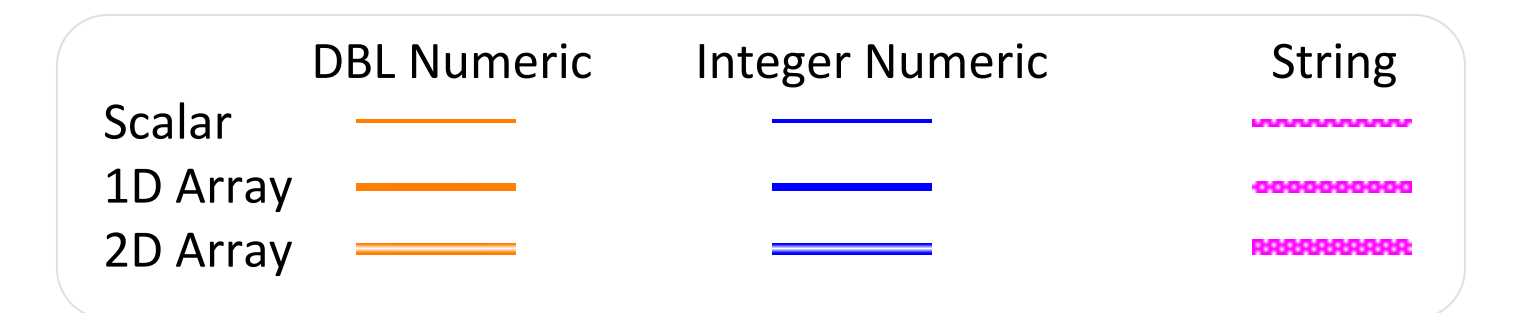

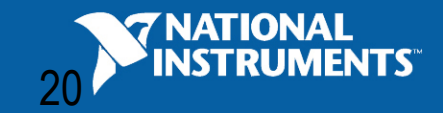

810ch Diagna

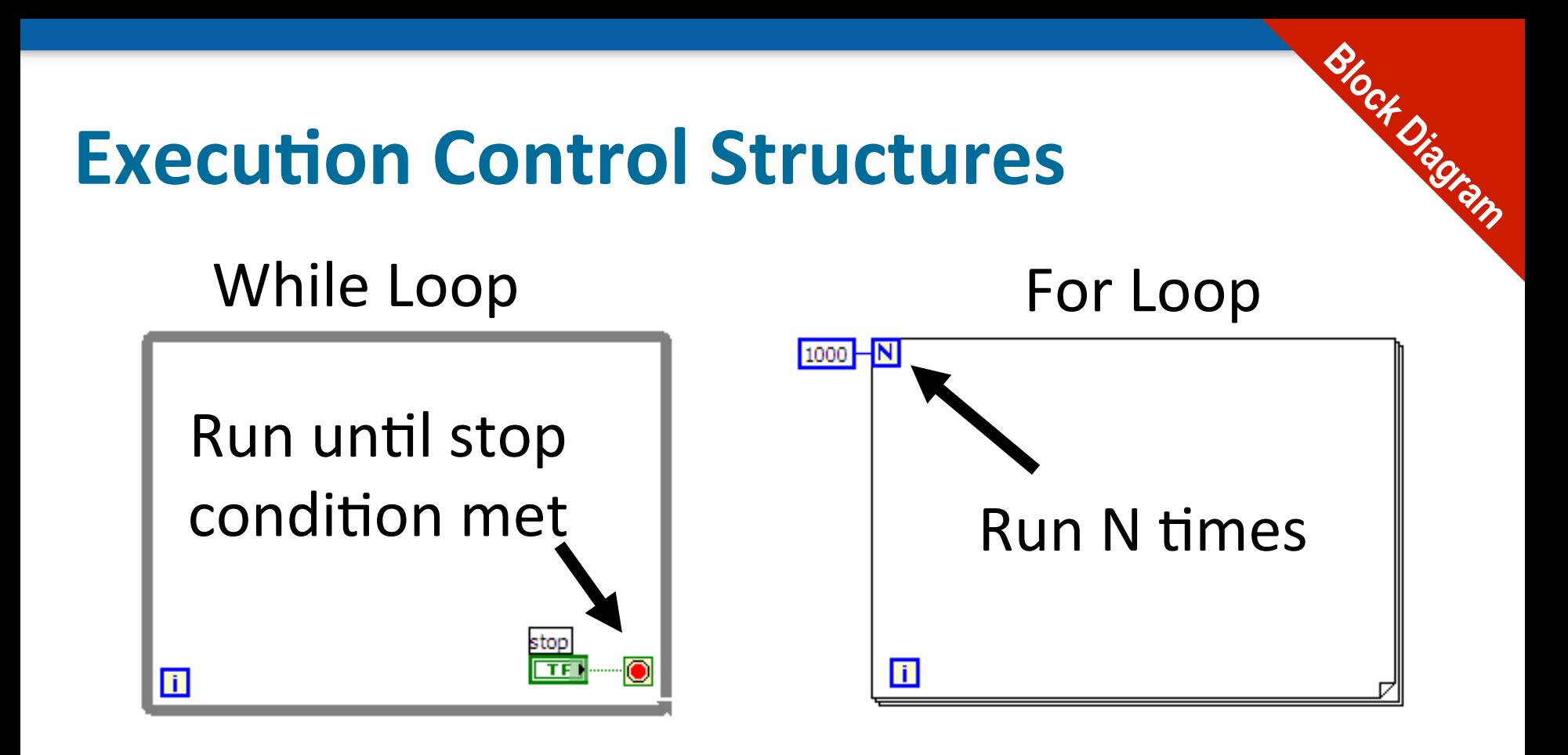

- Allow same piece of code to run multiple times
- Exit conditions different for each

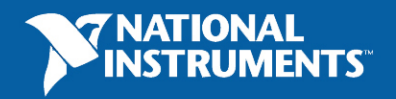

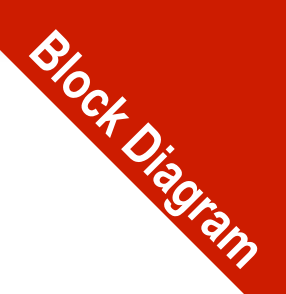

# **Finding Block Diagram Functions**

**or**

#### **Functions Palette**

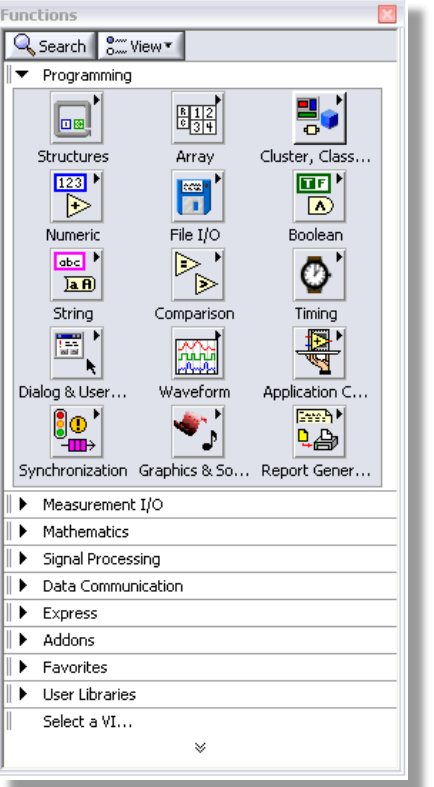

• Right-click on Block Diagram

• Browse by object hierarchy

#### **Functions Quick Drop**

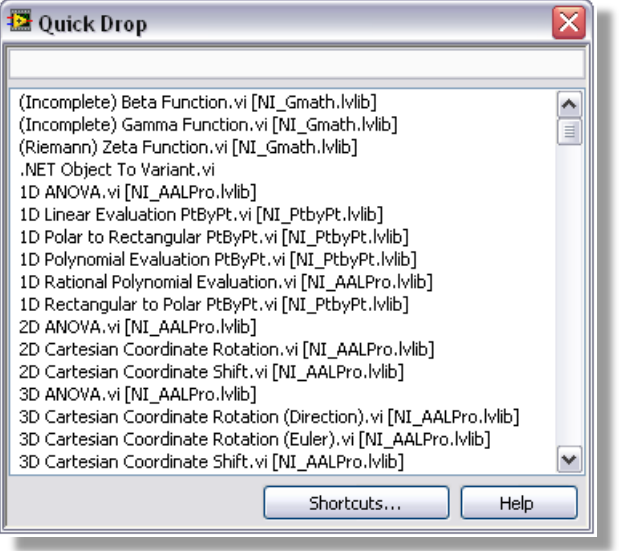

- Press "ctrl + space" to bring up
- Search by object name

# **Built-in Programming Assistance**

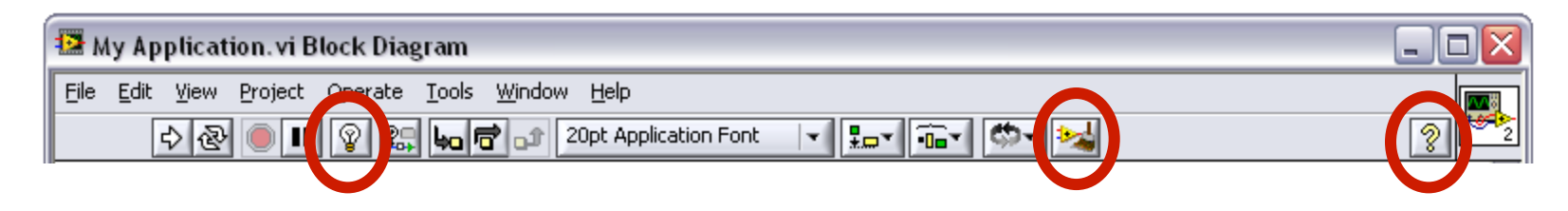

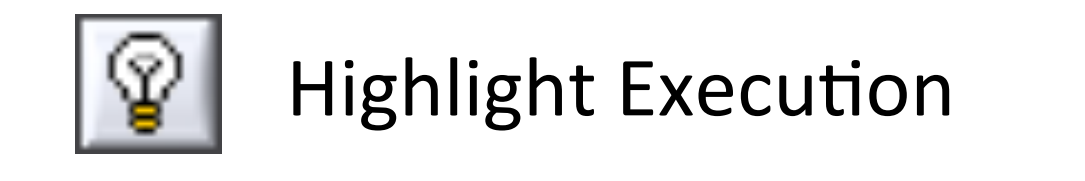

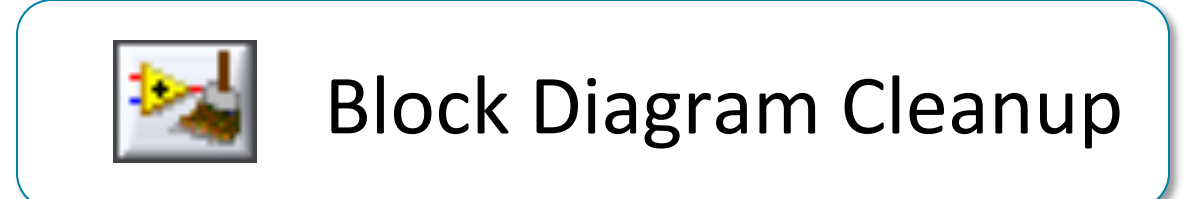

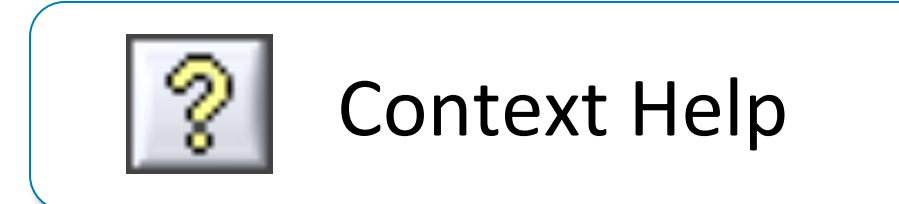

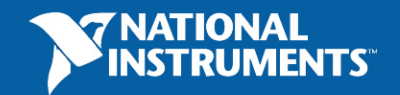

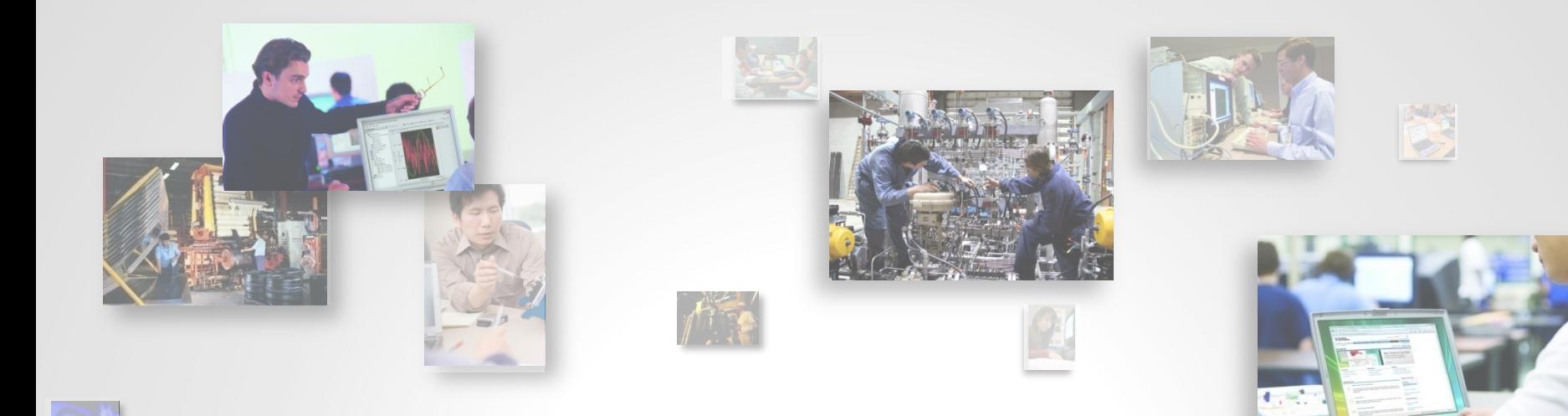

# **Data Acquisition (Diagnostics & Control)** with LabVIEW

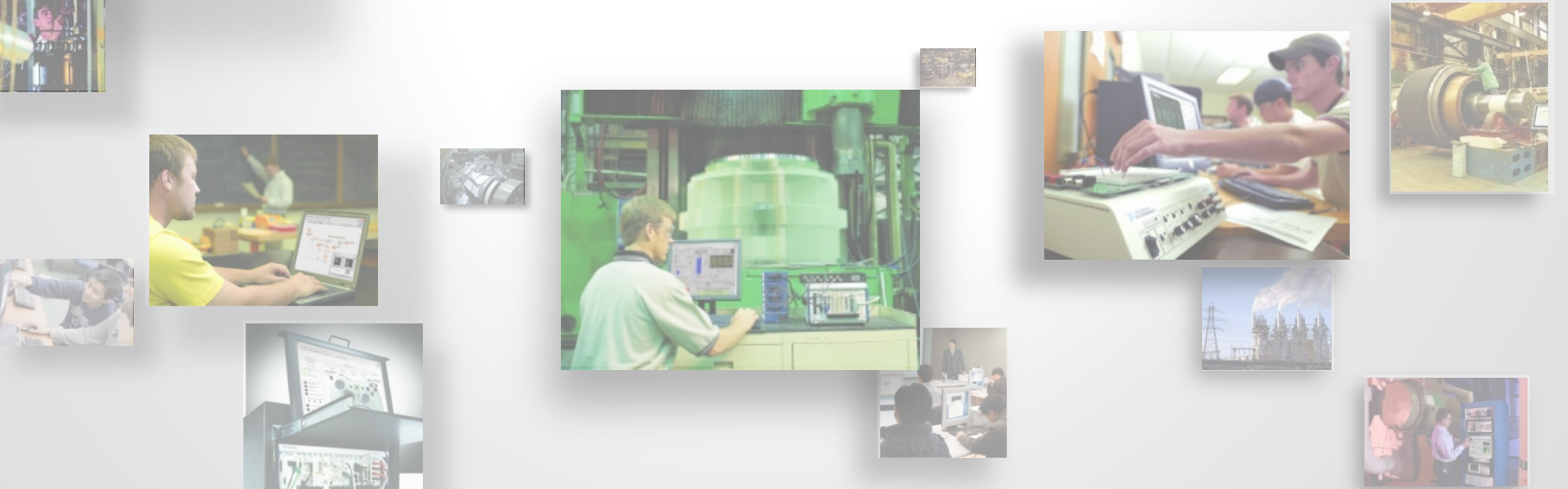

# **PC-Based Data Acquisition (DAQ)**

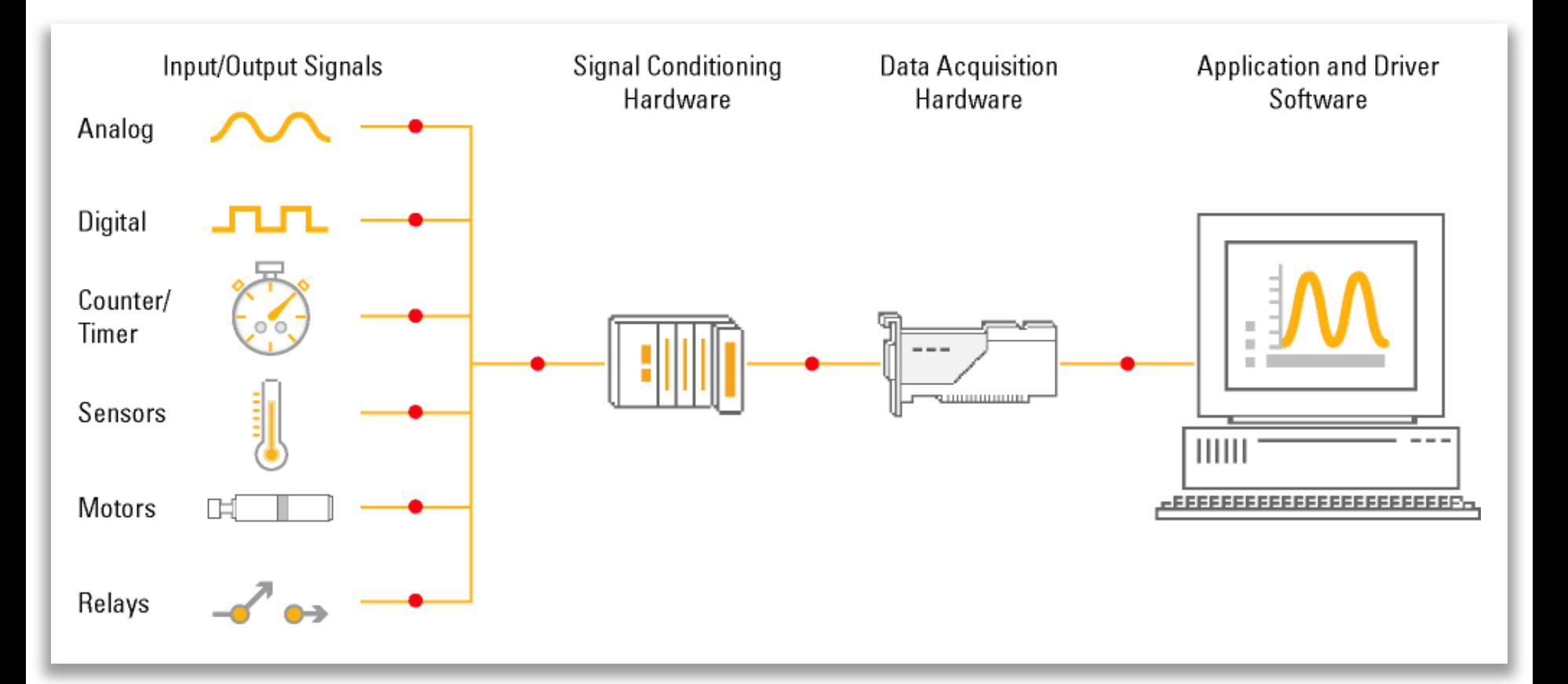

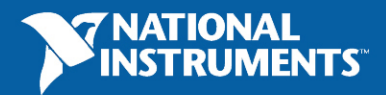

### **NI DAQ Platforms**

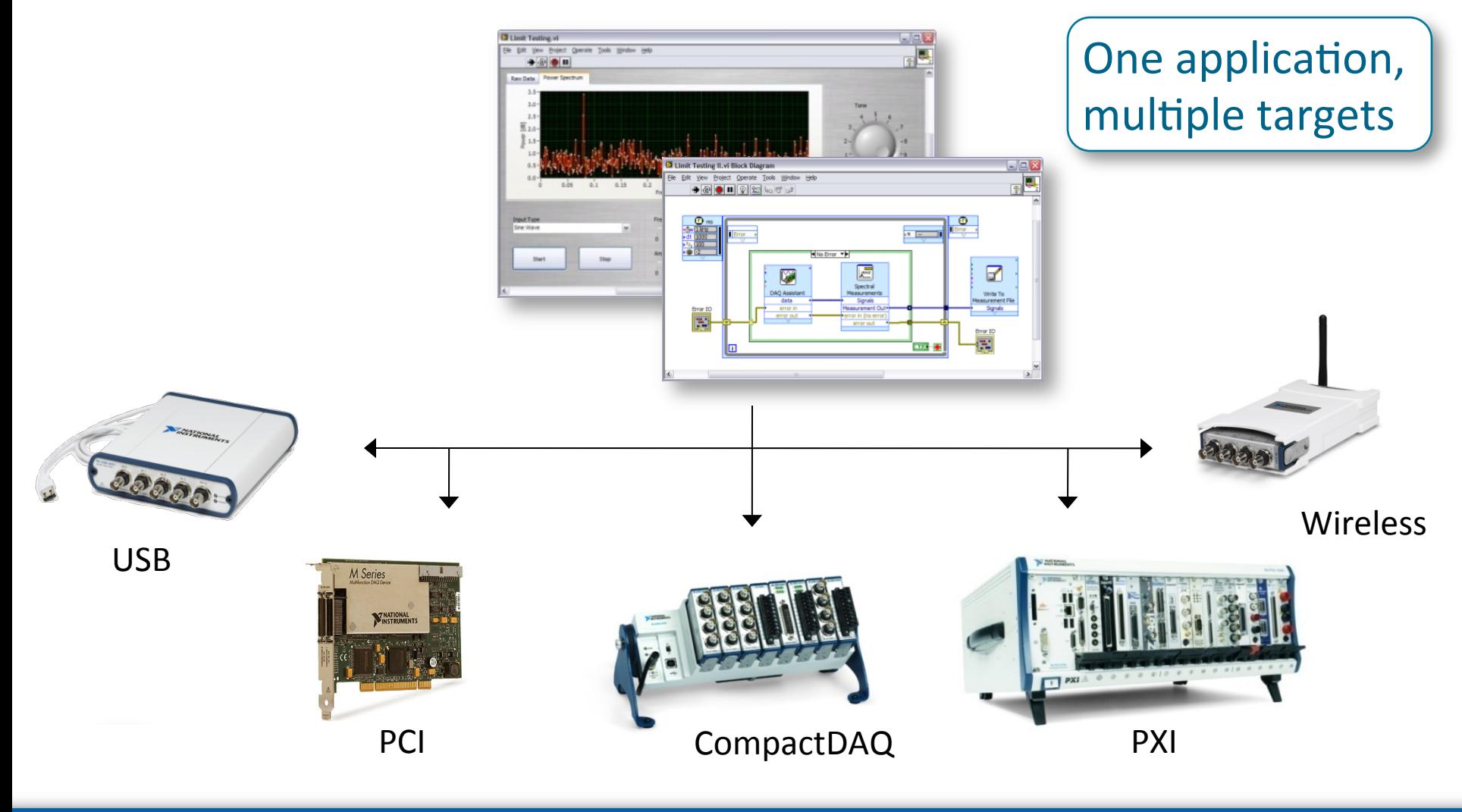

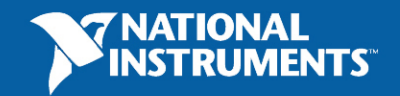

# **Design Approaches**

#### **COTS Reconfigurable I/CCustom**

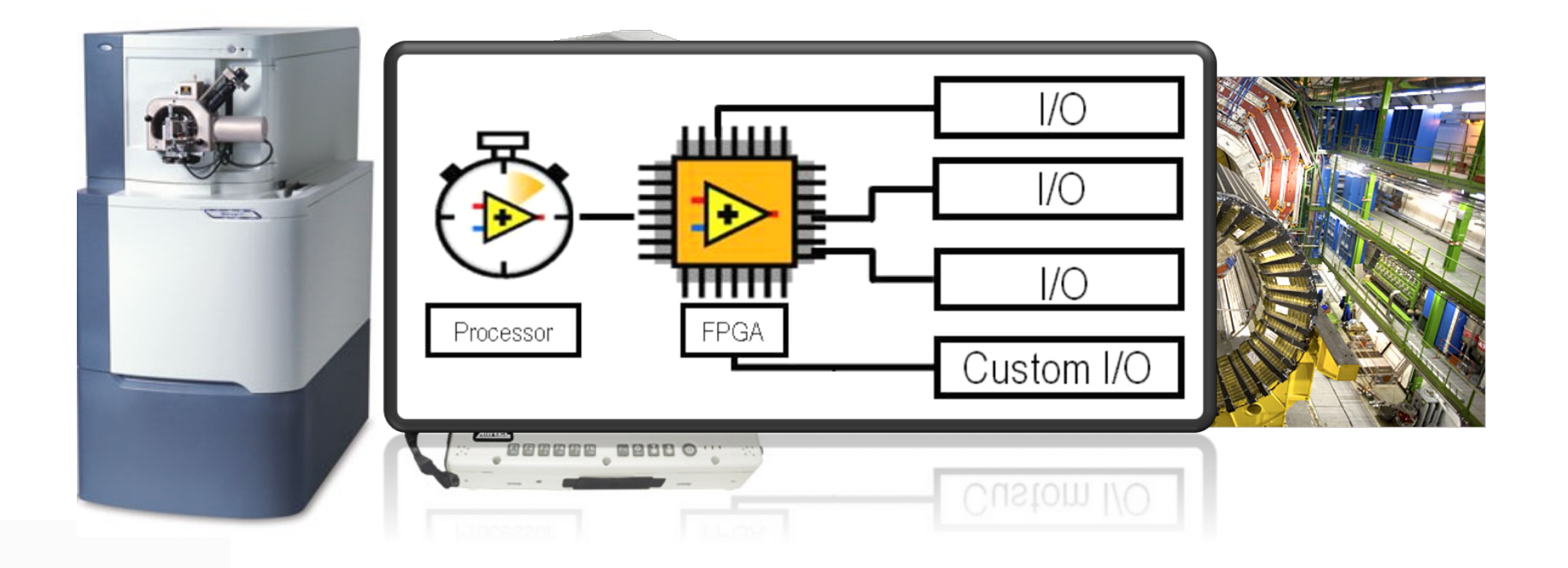

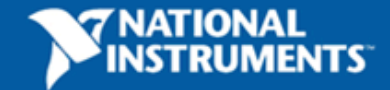

# **NI RIO Technology Platform**

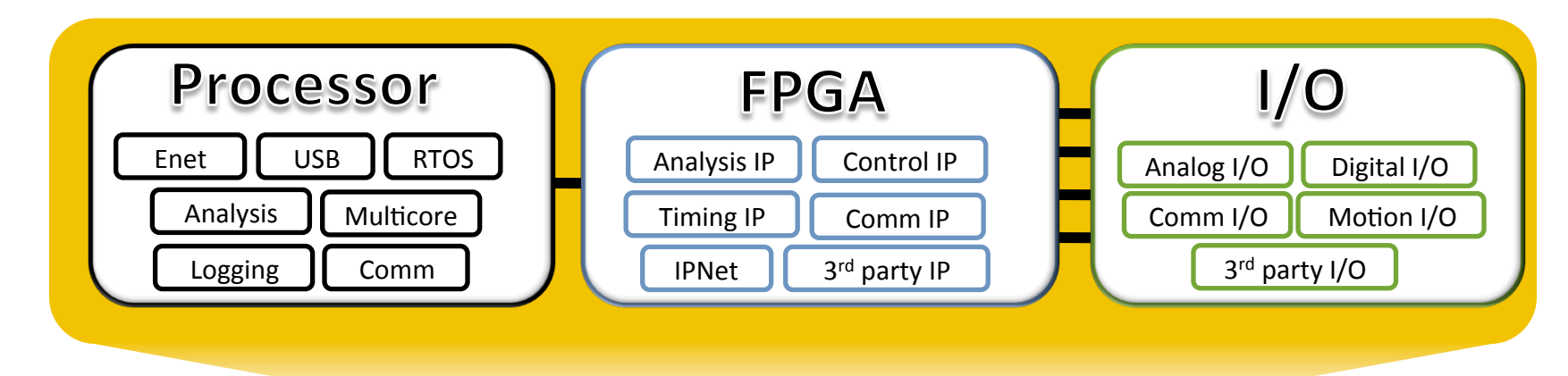

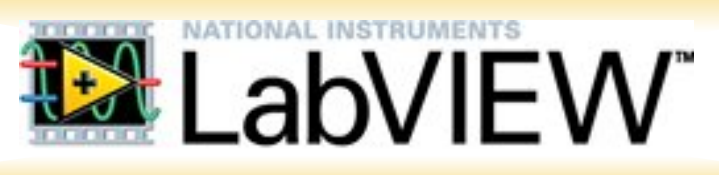

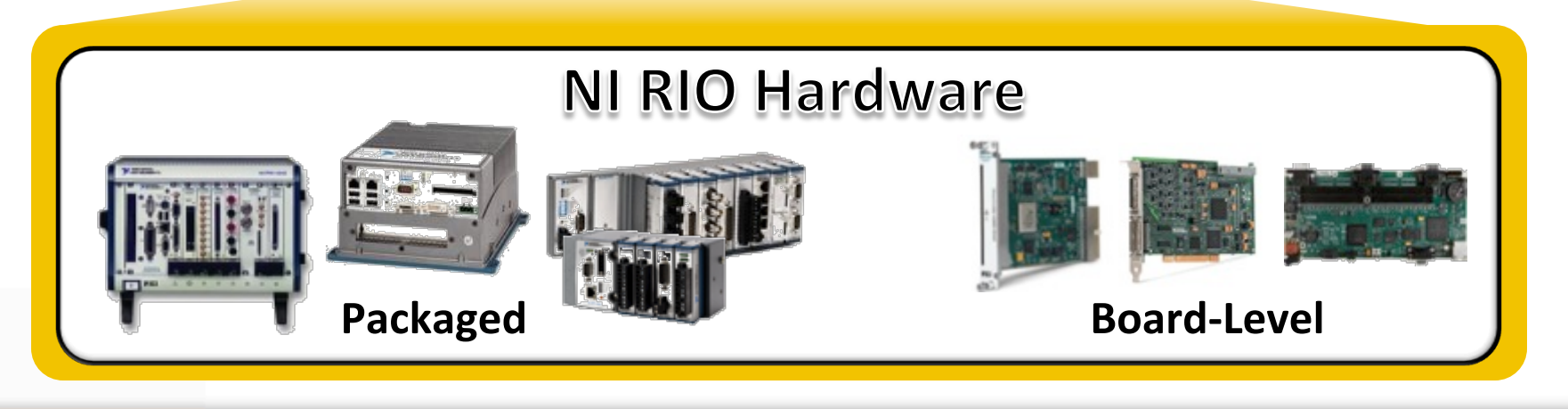

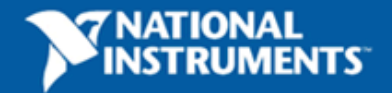

# **CERN Collimator Alignment**

- 550+ axes of motion
- Across 27 km distance
- The jaws have to be positioned with an accuracy which is a fraction of the beam size (200µm)
- Synchronized to
	- $\sim$  < 5ms drift over 15 minutes
	- Maximum jitter in µs

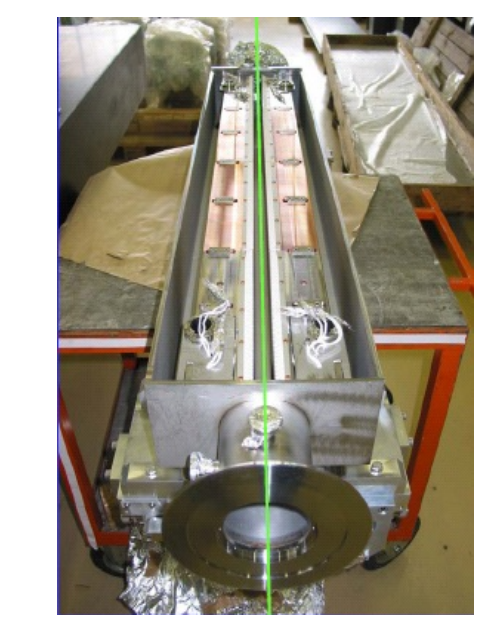

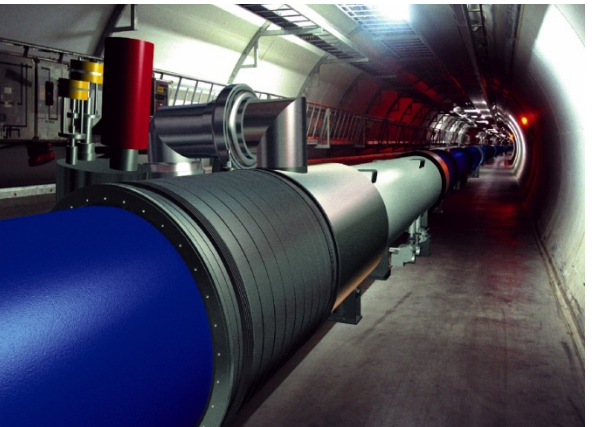

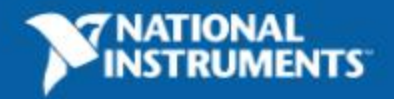

# **From LabVIEW to Hardware**

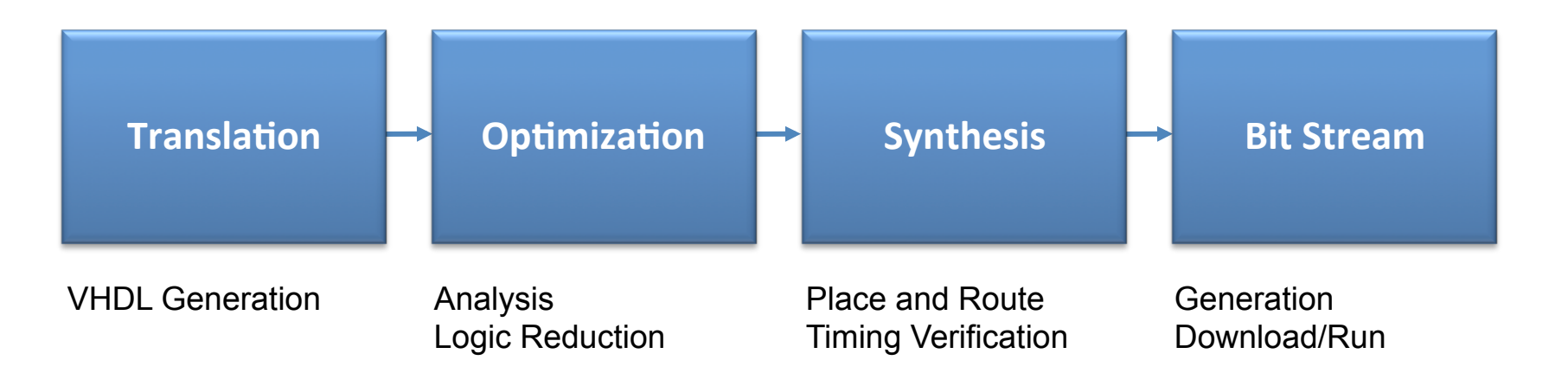

#### LabVIEW FPGA Code Compile VHDL through Xilinx FPGA Logic Implementation

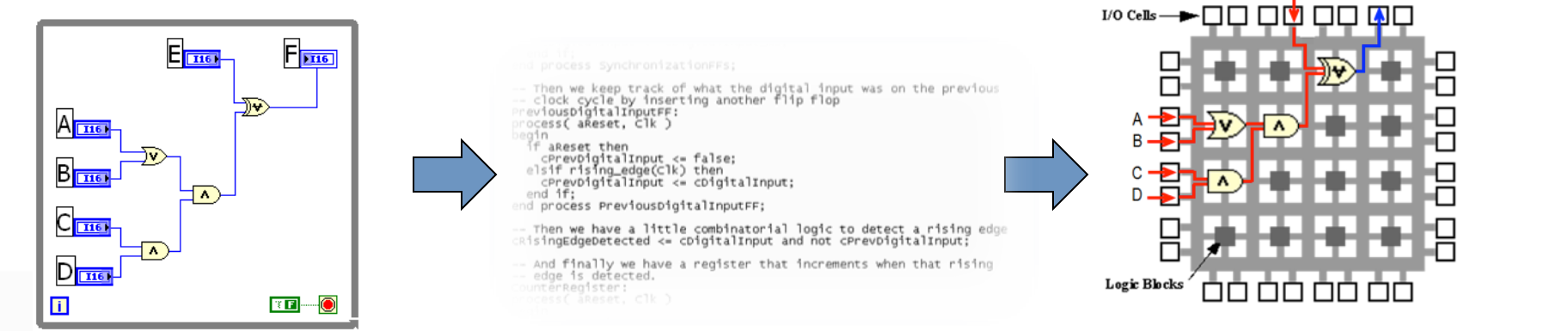

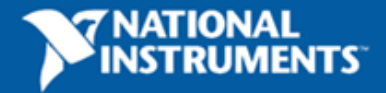

# **LabVIEW FPGA vs. VHDL**

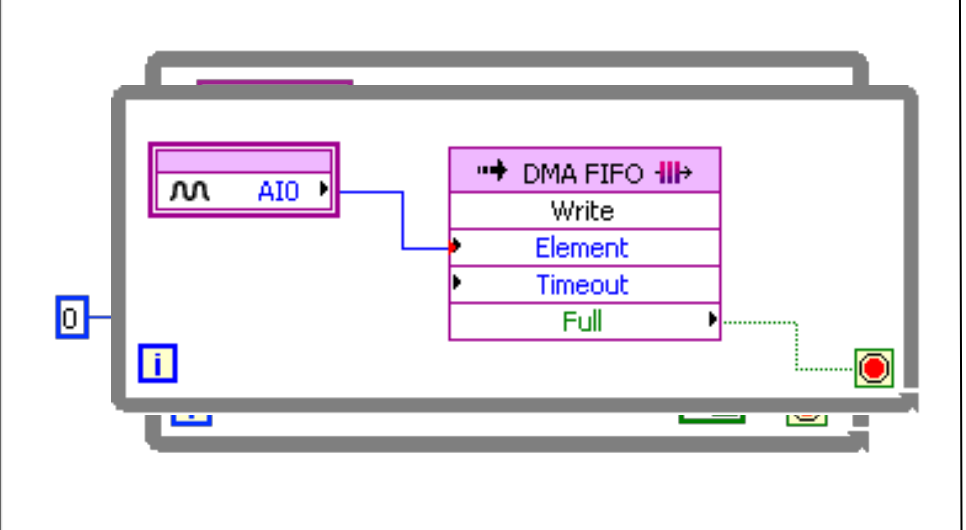

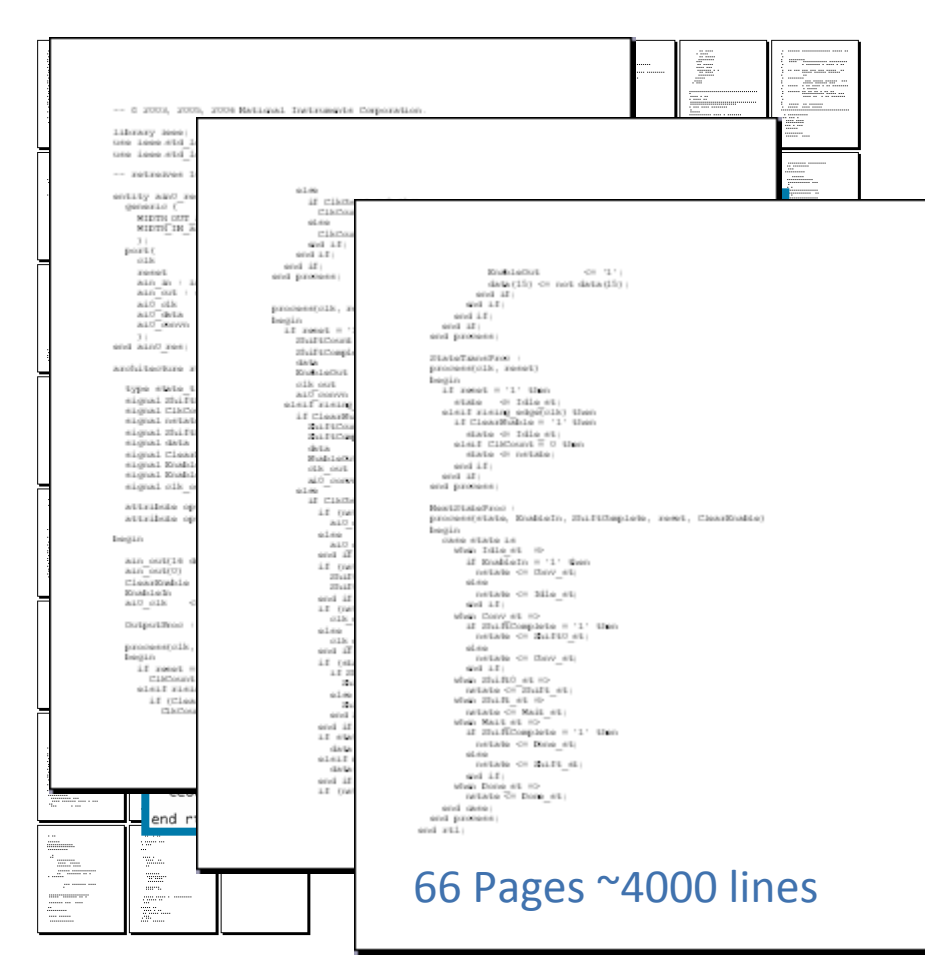

**Counter Analog I/O I/O with DMA** 

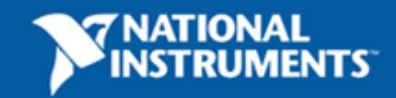

# **How Does LabVIEW FPGA Work?**

同

1. Same graphical programming

2. Generate VHDL

3. Compile VHDL through Xilinx

4. Generate downloadable bit file

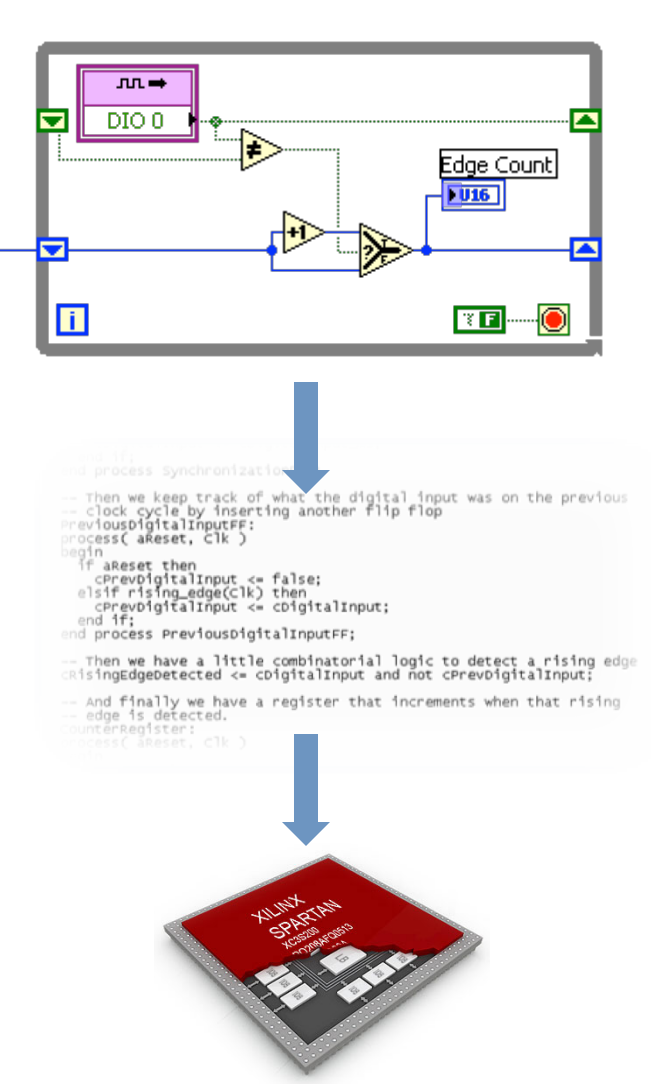

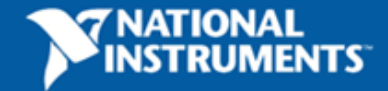

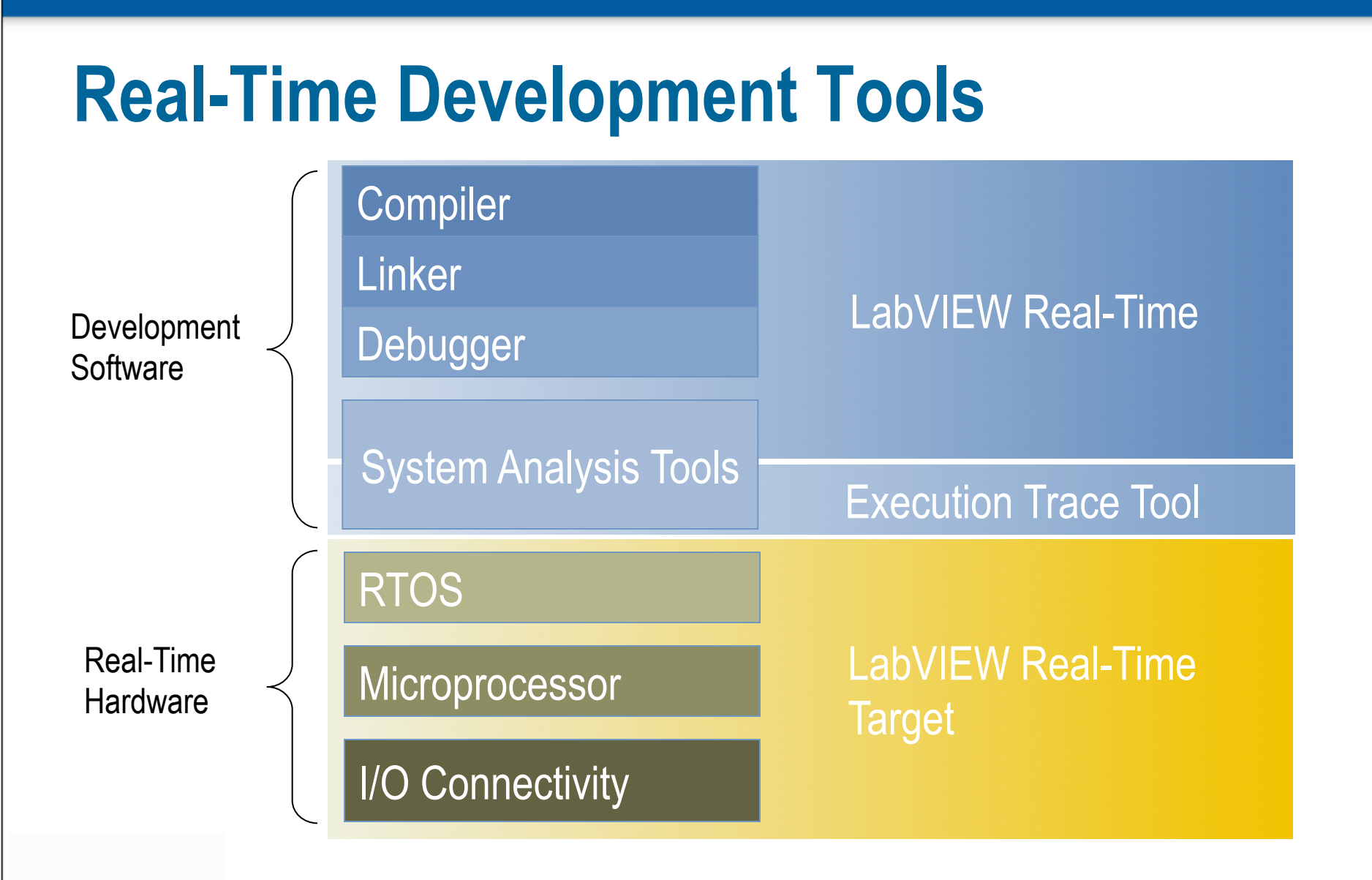

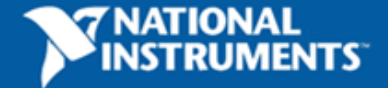

# **Automatic Multithreading in LabVIEW**

- LabVIEW automatically divides each application into multiple execution threads (introduced in 1998 with LabVIEW 5.0)
- Parallel code paths will execute in unique threads

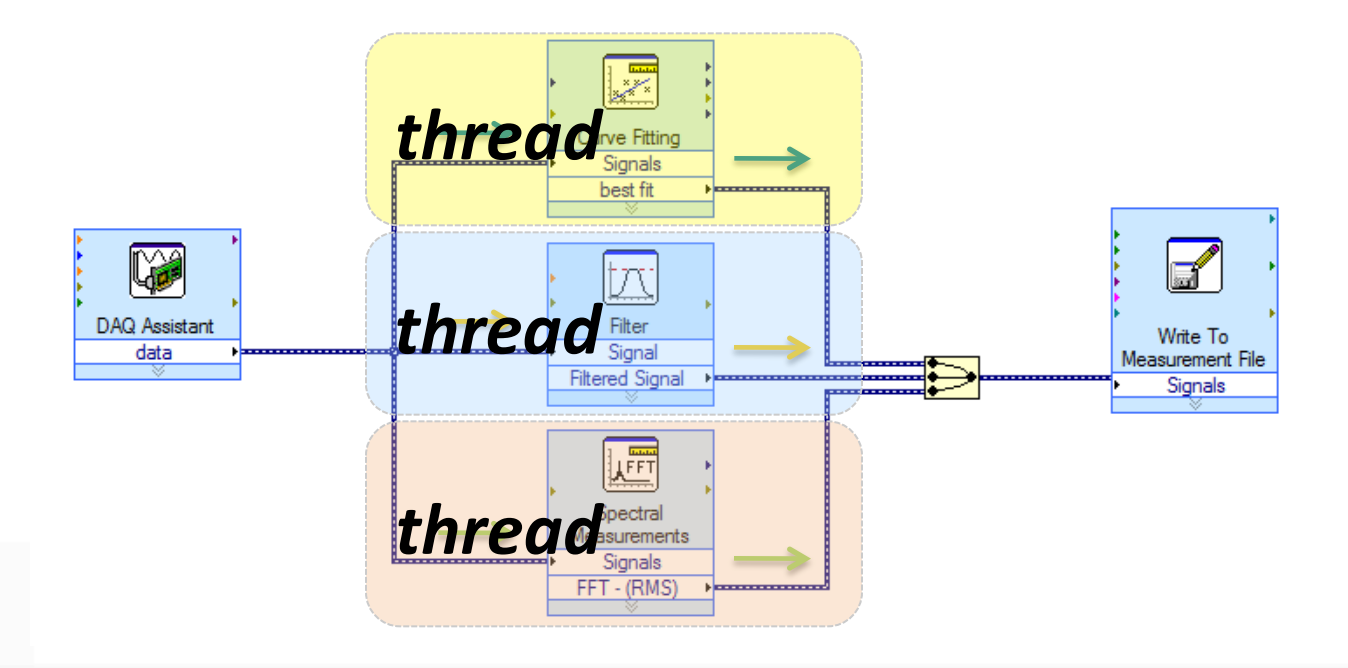

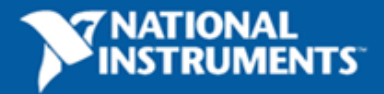

# **Los Alamos LANSCE – R Upgrade**

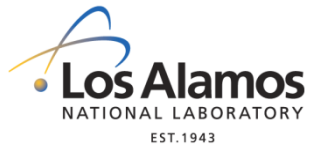

- Refurbishment of LINAC
	- ! Remote instrumentation and data acquisition
	- Industrial control
- Ongoing migration to NI CompactRIO system with embedded EPICS
	- **E** LabVIEW for beam diagnostic
	- **EPICS for industrial control**

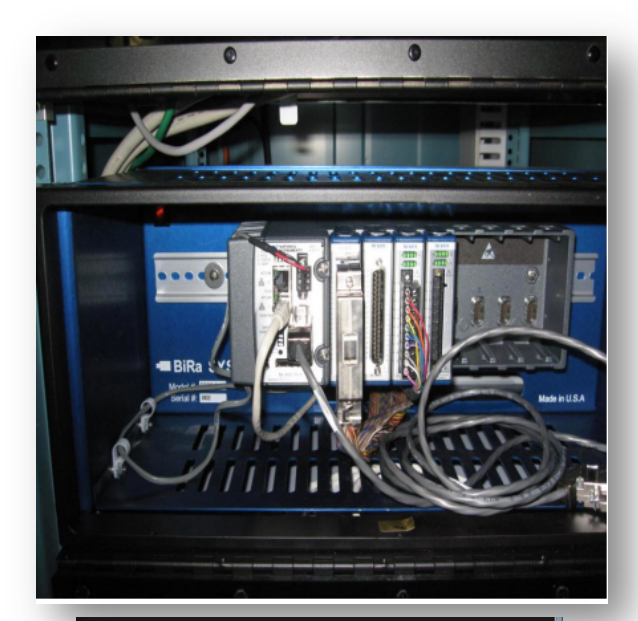

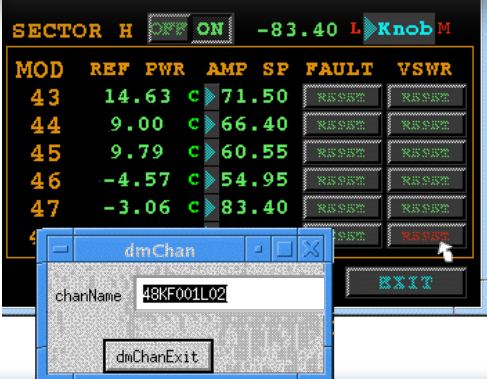

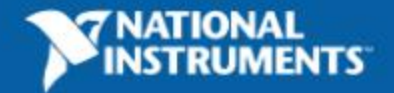

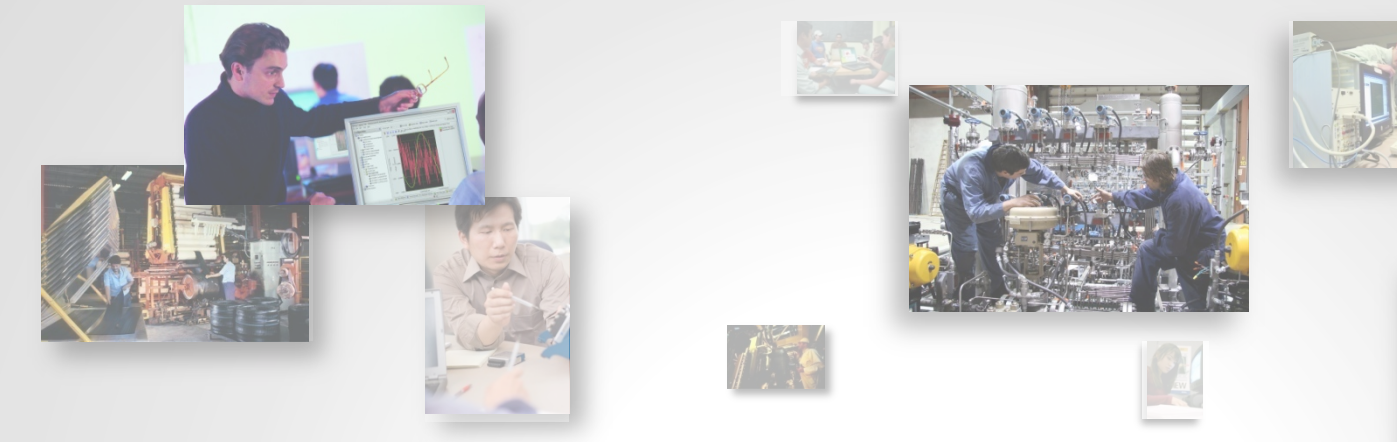

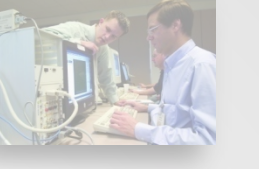

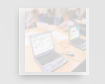

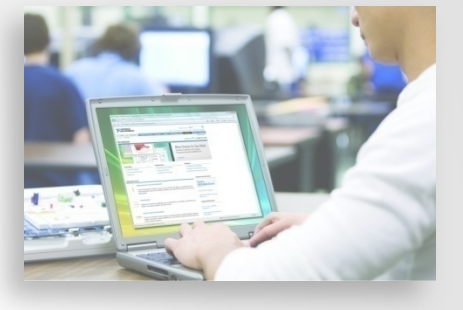

# **Analysis and** Signal Processing

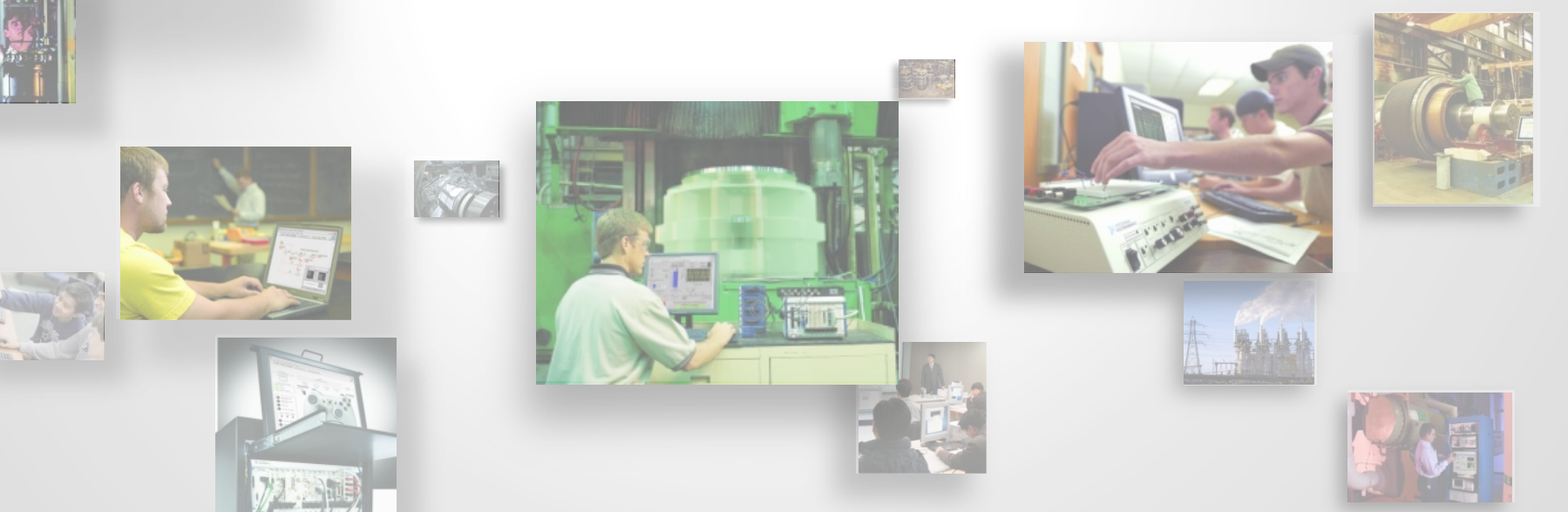

#### **LabVIEW Signal Processing, Analysis and Math**

#### **• Signal Processing & Analysis**

- $-$  Waveform Generation
- $-$  Waveform Conditioning
- Waveform Monitoring
- Waveform Measurements
- $-$  Signal Generation
- $-$  Signal Operations
- $-$  Windows
- $-$  Digital Filters
- $-$  Spectral Analysis
- $-$  Transforms
- $-$  Point-by-Point

#### • Mathematics

- Numeric#
- $-$  Elementary and Special Functions
- BLAS/LAPAC-based Linear Algebra#
- $-$  Curve Fitting
- $-$  Interpolation / Extrapolation
- $-$  Probability and Statistics
- $-$  Optimization
- $-$  Ordinary Differential Equations
- Geometry#
- $-$  Polynomial
- $-$  Formula Parsing
- $-1D$  & 2D Evaluation

37

 $-$  Calculus

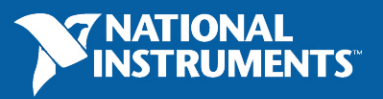

# **Using Analysis Functions**

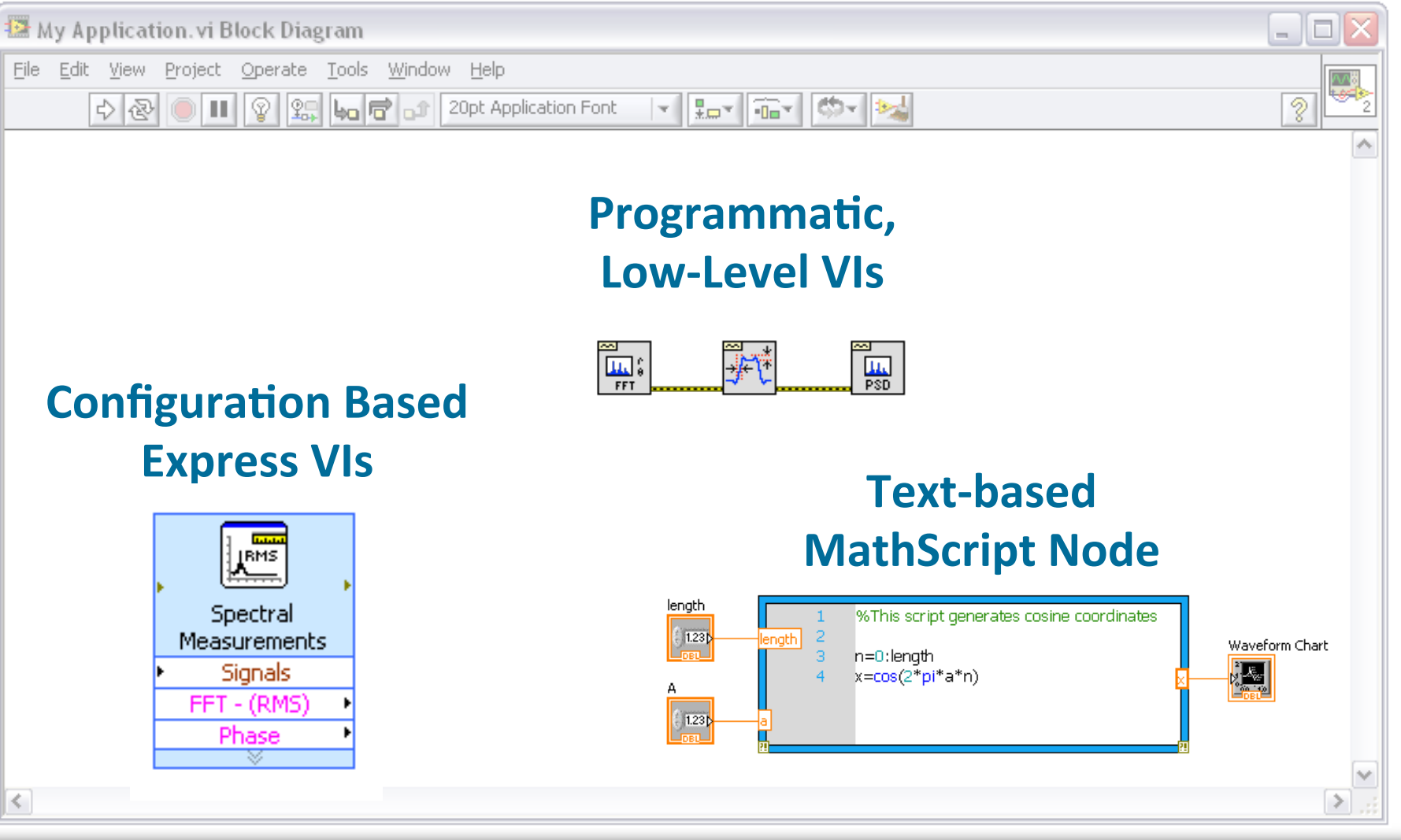

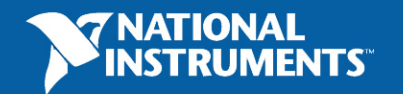

#### **Advanced Analysis - Mind/Computer Interface**

### **Aambient**

**www.theaudeo.com&**

#### **Application**

University of Illinois engineering students worked with LabVIEW to develop a device that translates thought into control commands.

#### **NI Products**

Signal Processing in LabVIEW USB DAQ

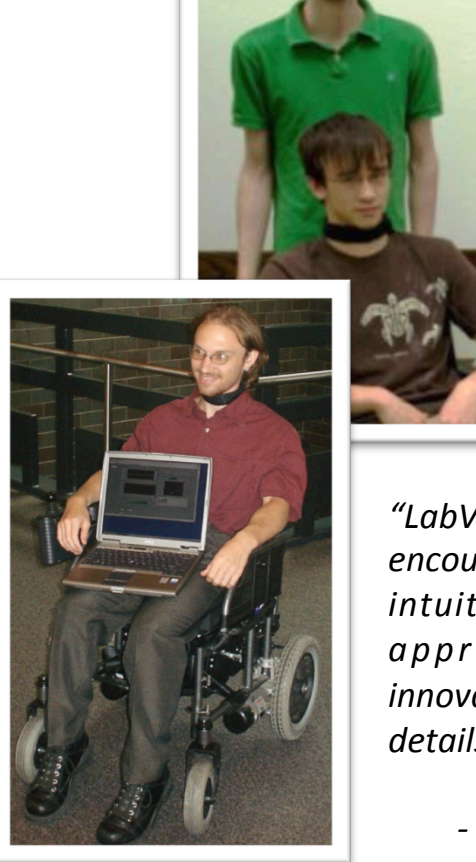

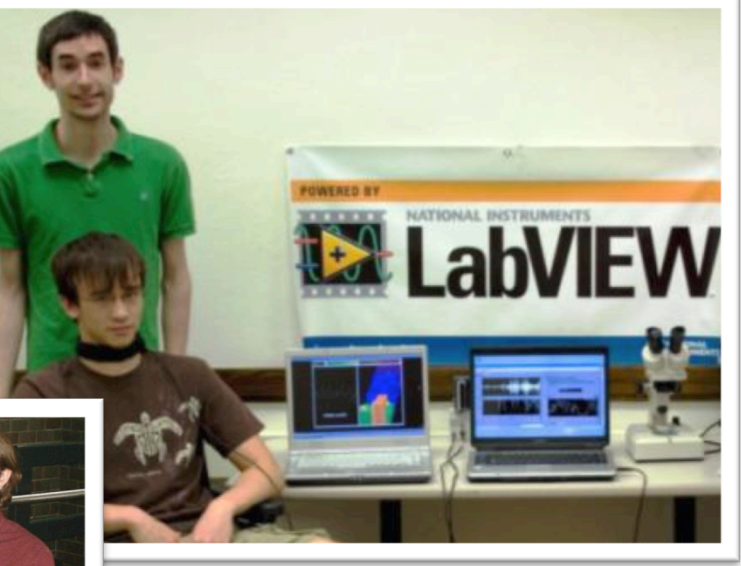

*"LabVIEW!simplifies!development!and! encourages innovation by offering an intuitive graphical programming* approach; you can focus on *innovation rather than programming details."!*

*I!*Michael#Callahan,#CEO,#Ambient#

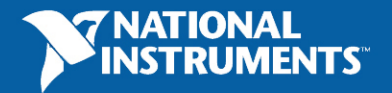

### **ISIS Synchrotron, Rutherford Appleton Labs**

- Beam data acquisition and analysis
	- Beam loss monitoring
	- Beam position monitoring
	- Multichannel profile monitoring
	- Hardware based on PXI platform
		- High speed digitizers
		- Timing and synchronization
	- LabVIEW based control system and process display data

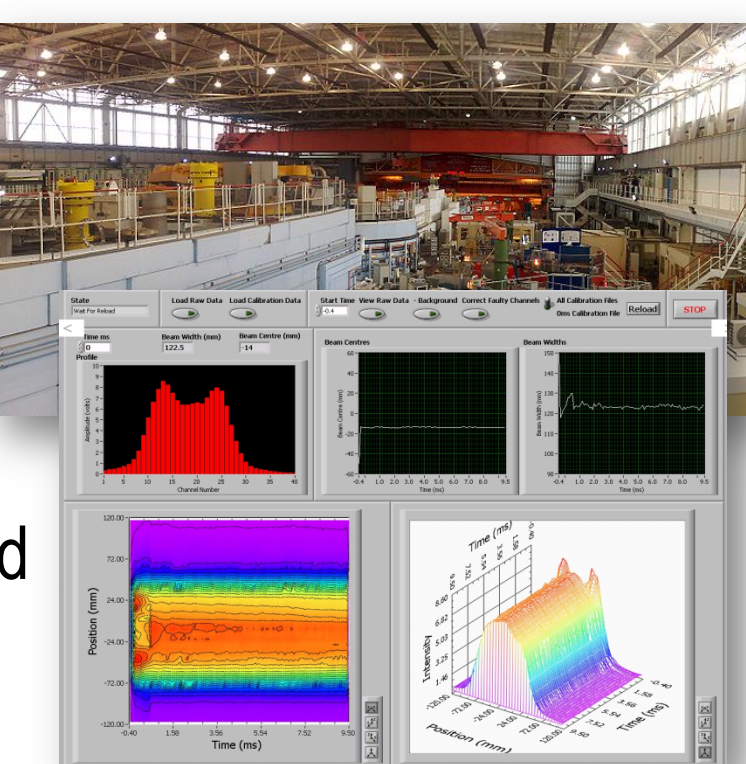

ISIS

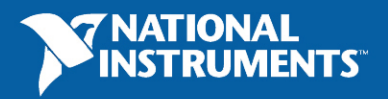

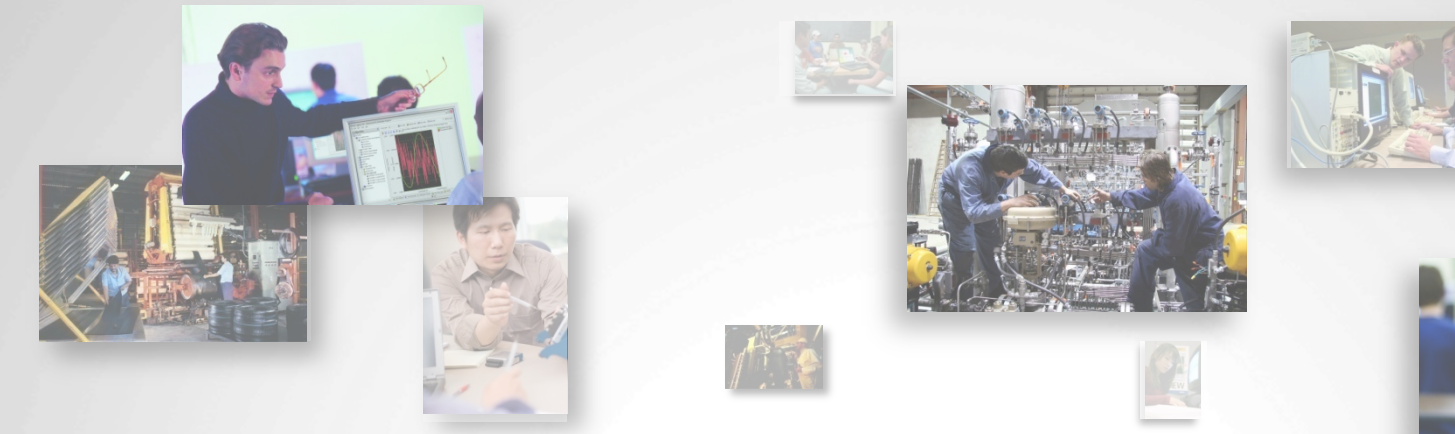

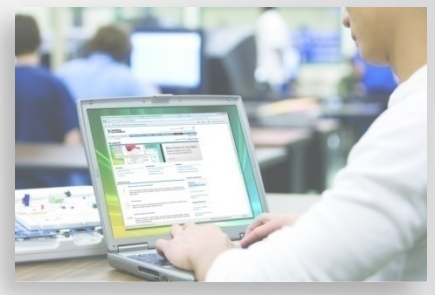

僕

# **Reporting and Data Visualization**

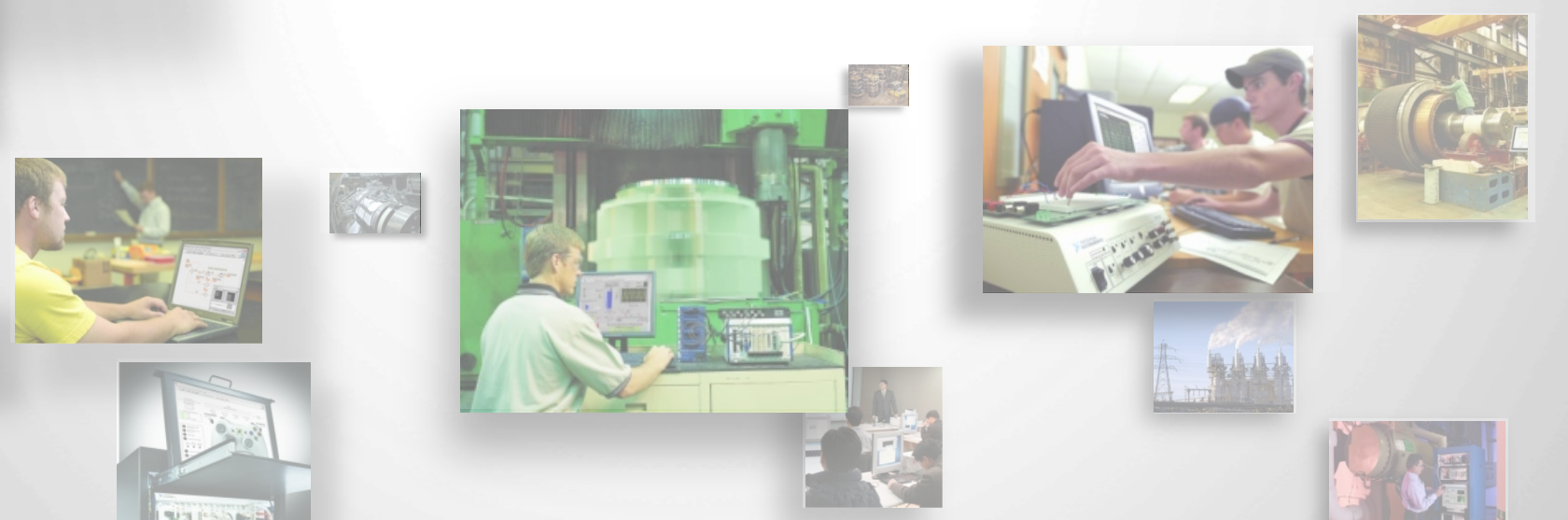

# **Data Visualization and Communication**

#### **Visualization**

- Built-in user interface objects
- Charting and graphing capabilities
- Remote application control

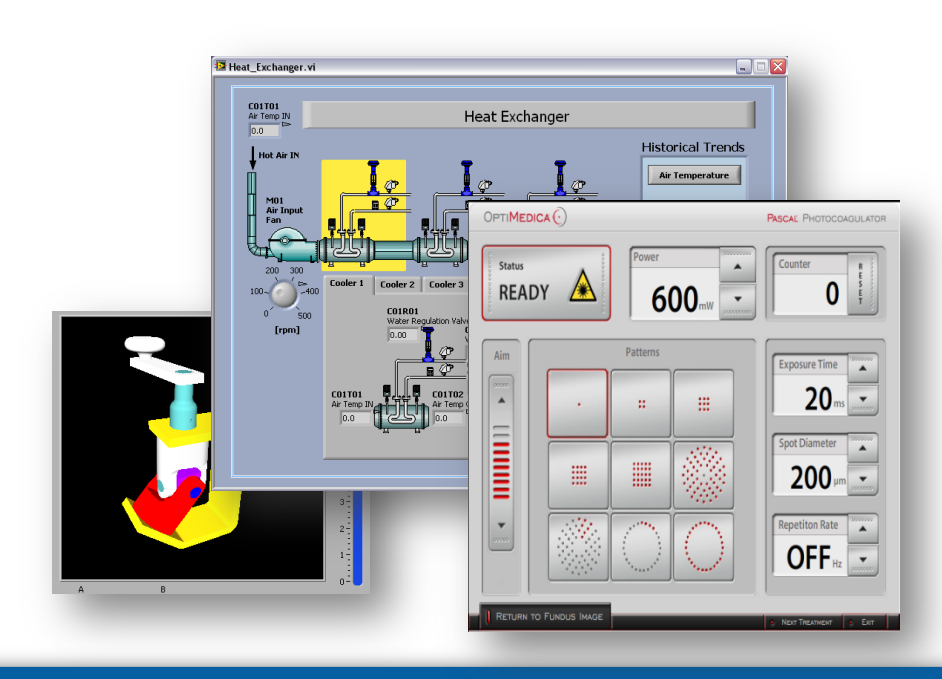

#### **Reporting and Data Storage**

- File I/O functionality
- HTML reports for the Web
- Microsoft Word and Excel reports

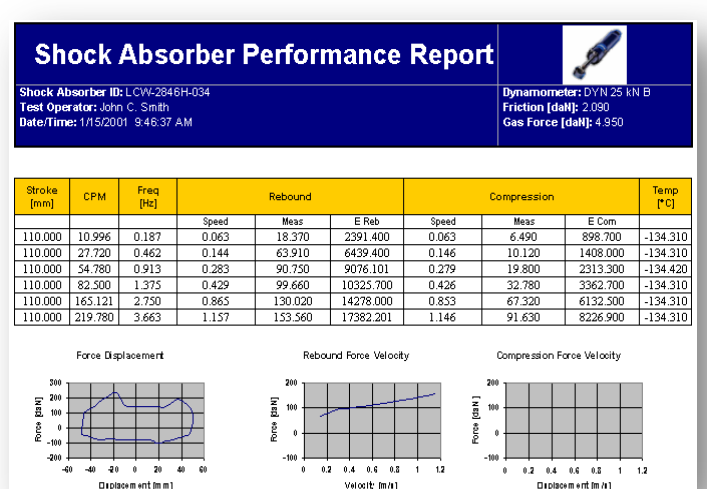

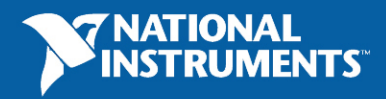

### **LabVIEW Supported Storage Types**

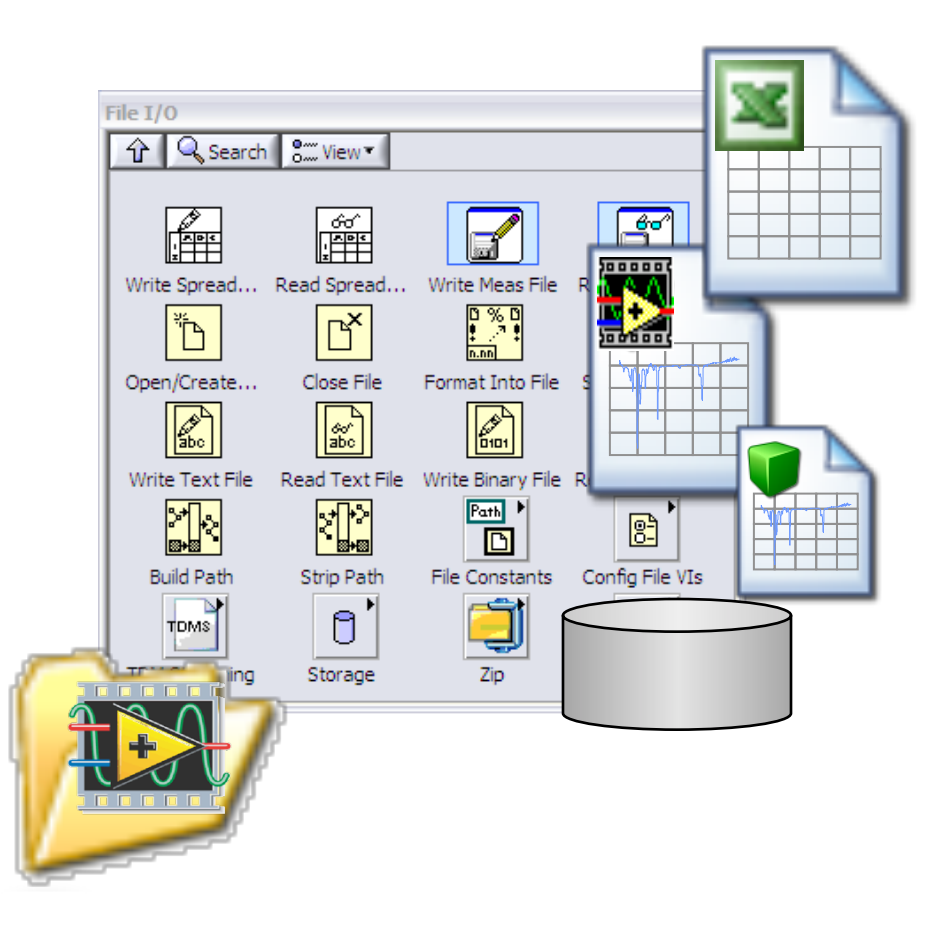

- $\bullet$  ASCII • TDM(S)  $*$
- Binary  $\bullet$  Excel
- $\bullet$  HTML  $\bullet$  Word
- $\bullet$  XML • Datalog
- $\bullet$  LVM • Databases

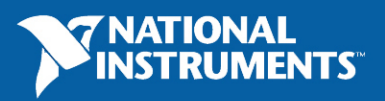

# **Graphical System Design**

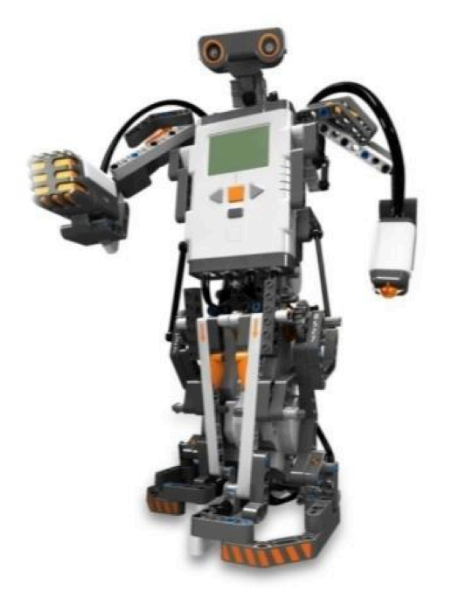

#### **LEGO® MINDSTORMS® NXT**  *"the smartest, coolest*

*toy of the year"* 

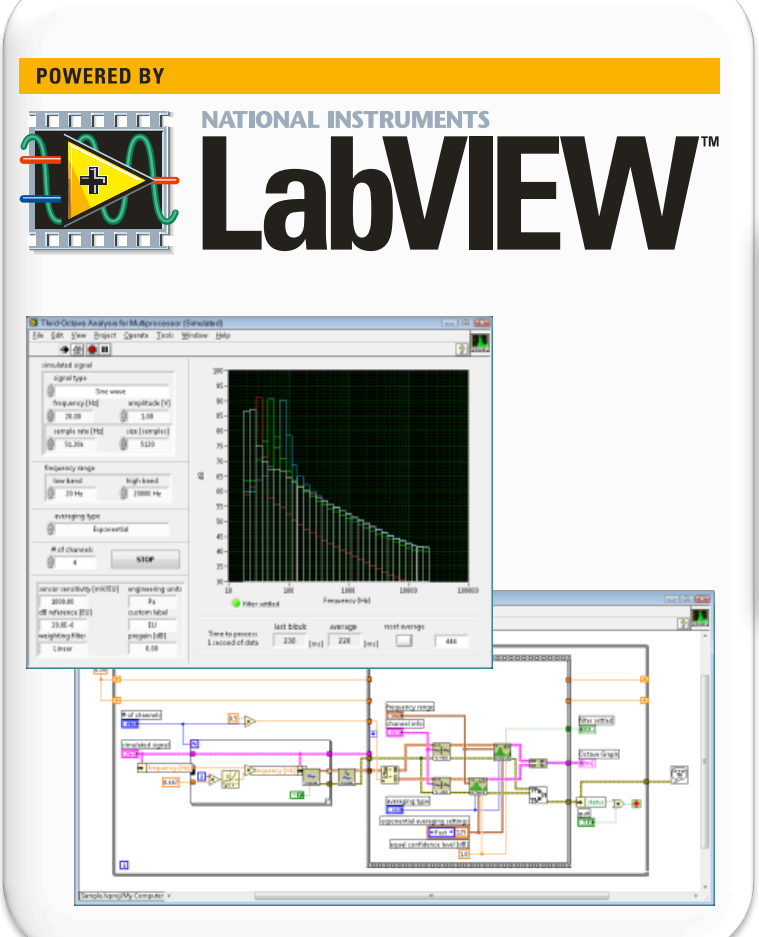

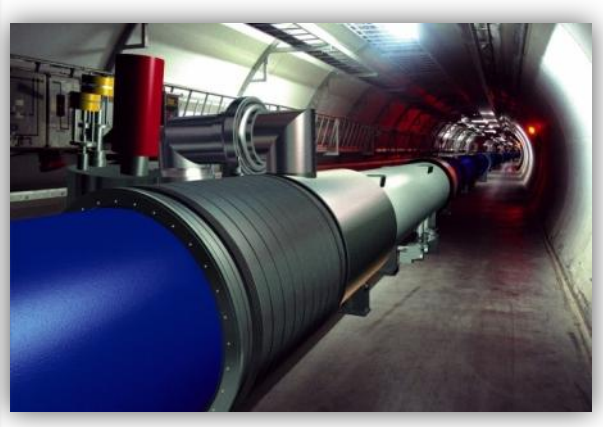

#### **CERN Large Hadron Collider**  *"the most powerful instrument on earth"*

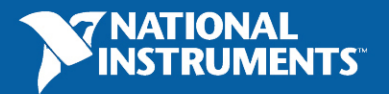

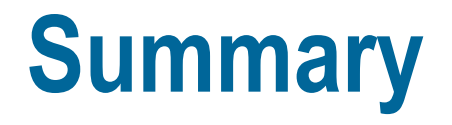

• LabVIEW is a graphical programming language

• Ability to program FPGA and real-time targets

• Widely used for measurement, diagnostics and control - both in industry and physics

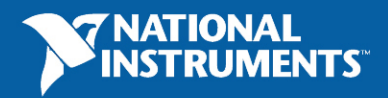

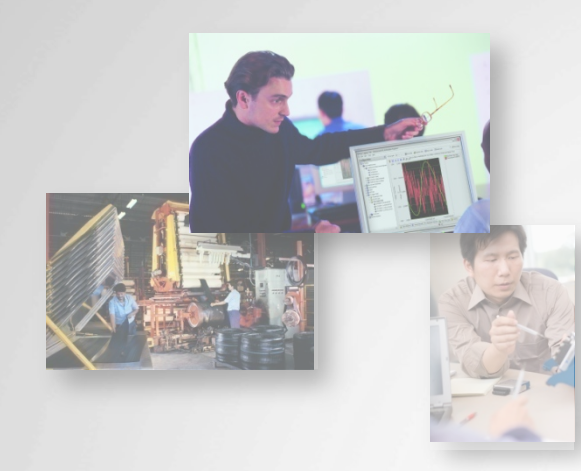

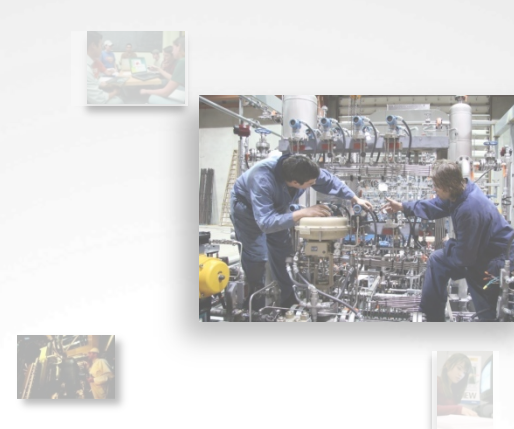

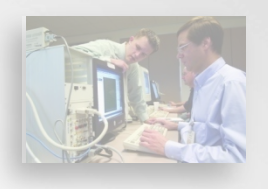

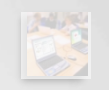

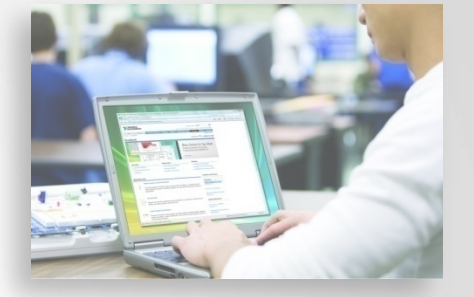

# **Next Steps**

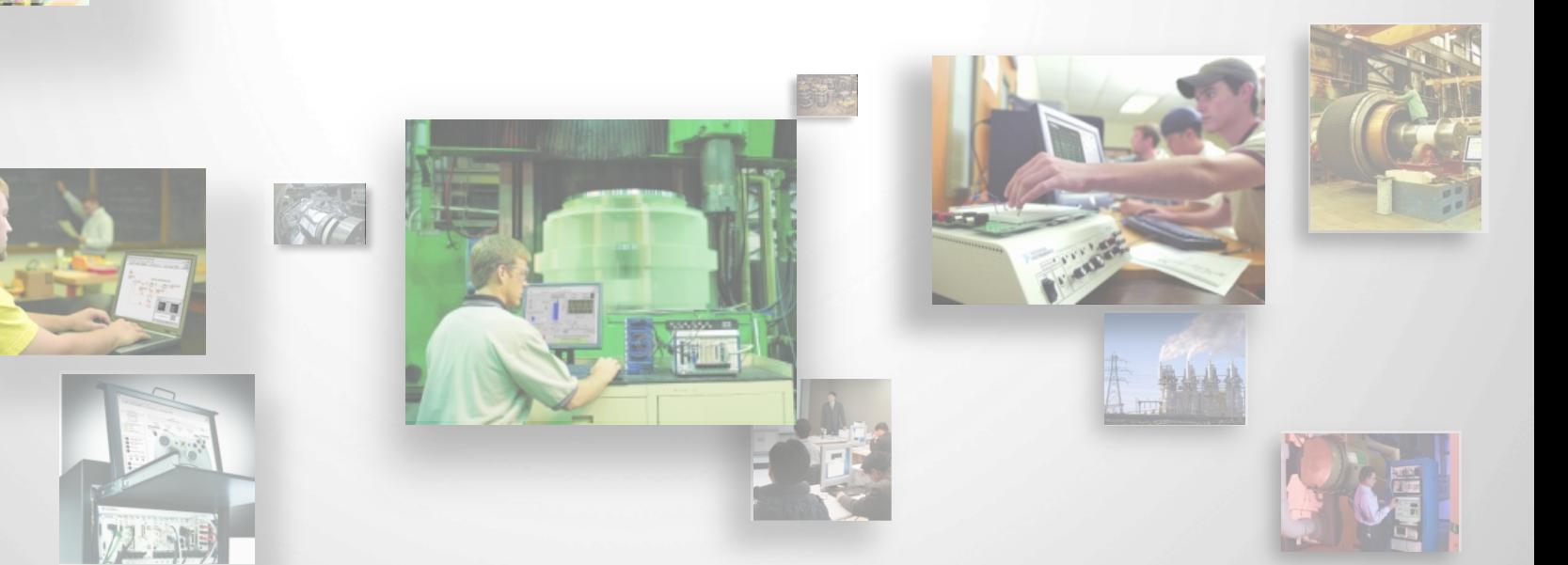

# **Worldwide LabVIEW User Community**

- Over 100,000 members on awardwinning NI Discussion Forums
- NI and LabVIEW user-contributed examples, tutorials and blogs
- More than 100 LabVIEW User **Groups**
- Third-party community web sites in over 15 languages
- Hundreds of third-party add-on tools on the LabVIEW Tools Network

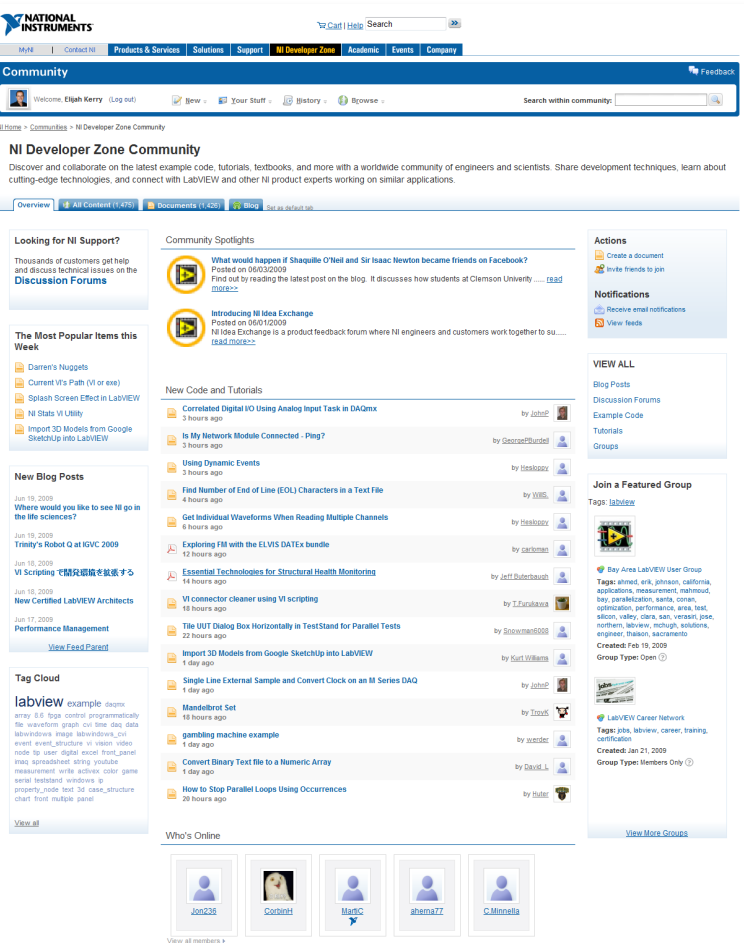

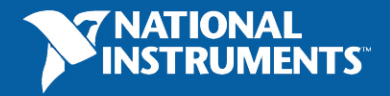

# **Learn More about NI LabVIEW and NI DAQ Systems**

- Check out additional **LabVIEW** exercises for Automated Test, Industrial Measurement and Control and Embedded: www.ni.com/labview/whatis
- View DAQ product specs and demos: www.ni.com/daq

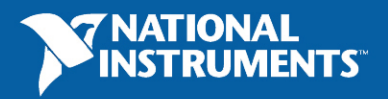

# **Software Maintenance and Support**

#### **Maximize Your** Software Investment

Automatic Upgrades, Volume Licensing, Direct Technical Support, and More

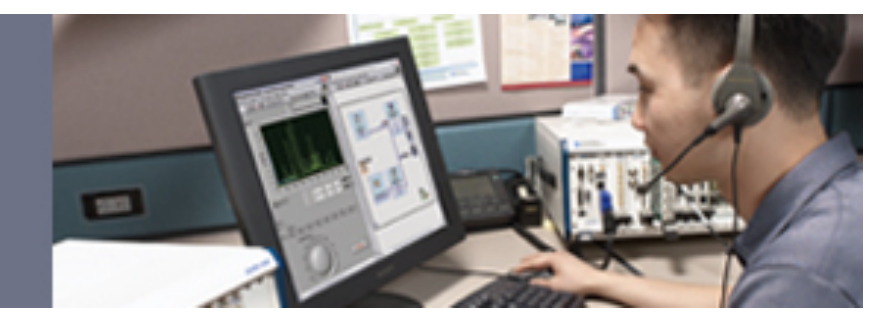

Membership in a National Instruments software maintenance and support program allows you to:

- •Receive software updates and maintenance releases automatically
- •Enjoy direct access to technical support from NI applications engineers

• Access special online software training modules that highlight

features, application uses, and development best practices

Visit **ni.com/services** to learn more

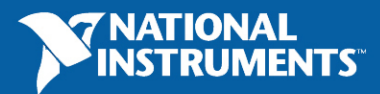

### **Training and Certification**

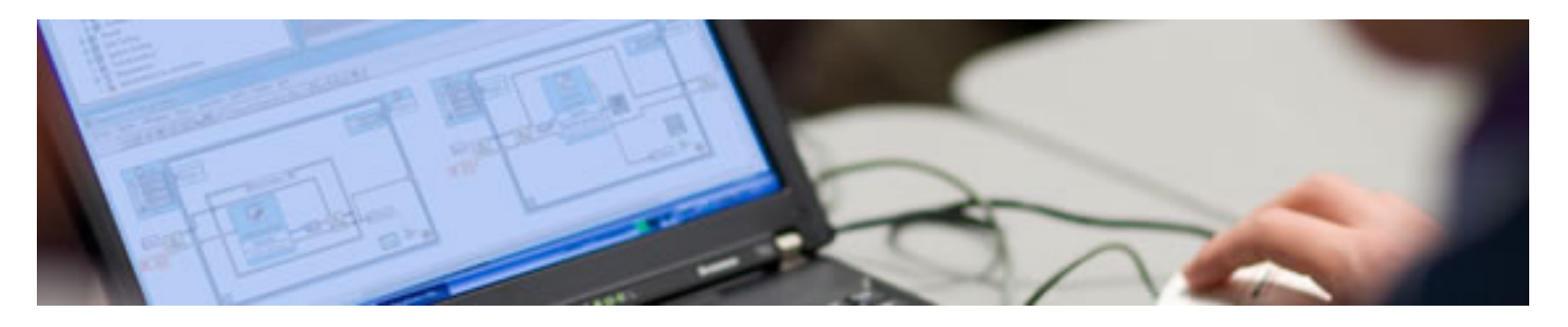

Together, the National Instruments training and certification programs deliver the fastest, most certain route to increased proficiency and productivity using NI software and hardware.

#### **NI Training: Build Your Knowledge**

NI training helps you build the skills to more efficiently develop robust, maintainable applications. We provide several training options including classroom, self-paced, online, or on-site training at your facility.

#### **NI Certification: Validate Your Expertise**

50

NI certification confirms your technical growth and skill. This professional certification is ideal for differentiating yourself from the competition and making your own informed hiring and outsourcing decisions.

Visit **ni.com/training** to learn more

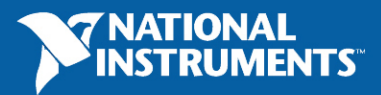

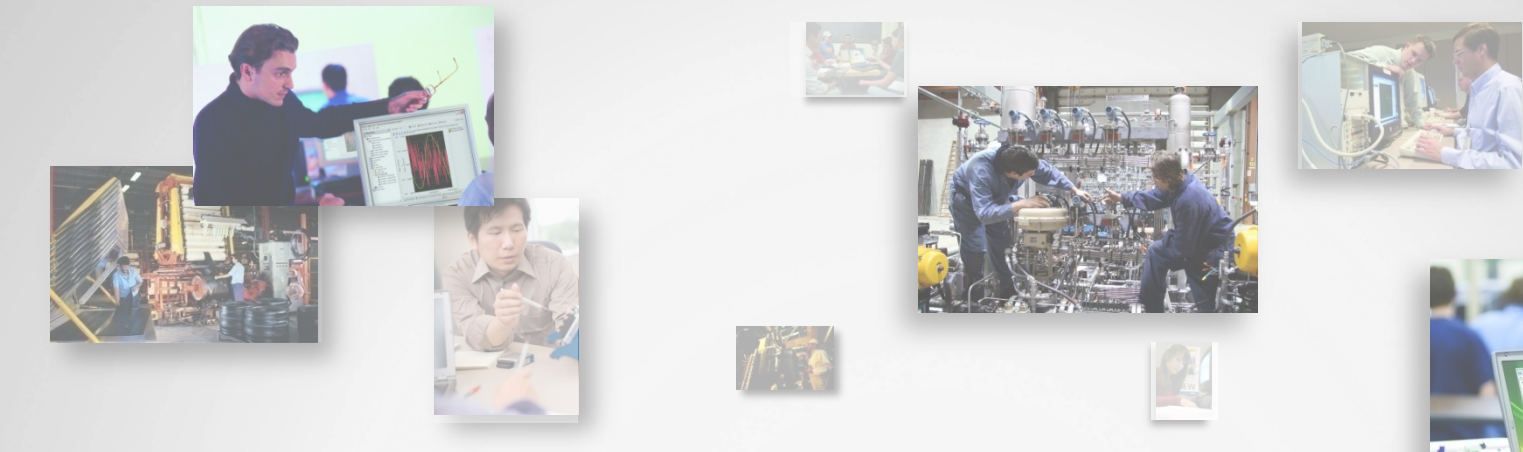

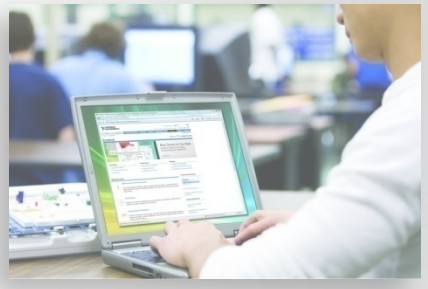

陵

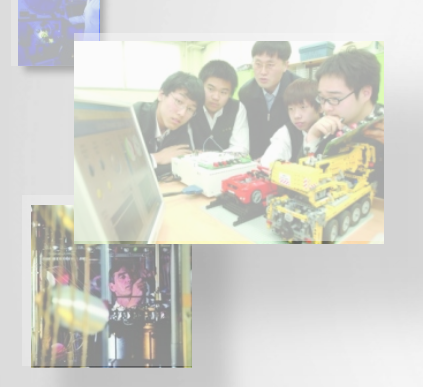

# LabVIEW Modules and Toolkits

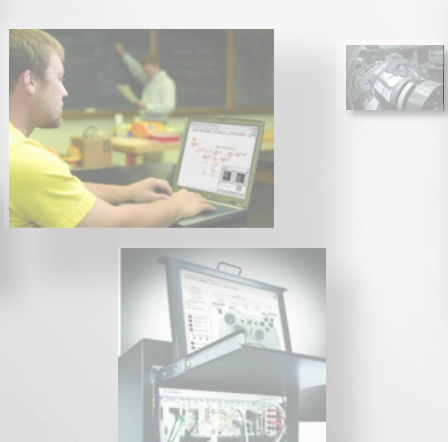

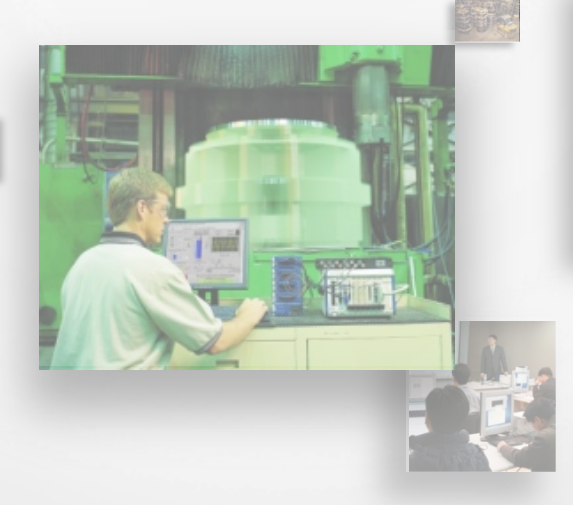

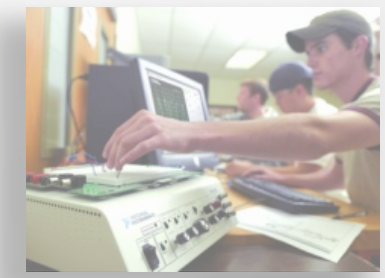

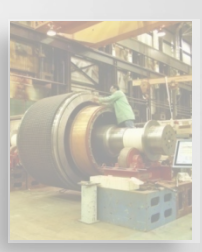

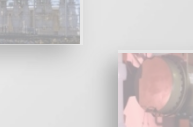

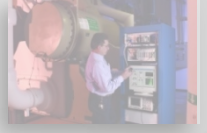

#### **LabVIEW Real-Time Module**

- Rapidly develop deterministic applications with graphical programming
- Easily architect distributed control and monitoring systems
- Eliminate time spent integrating diverse  $I/O$

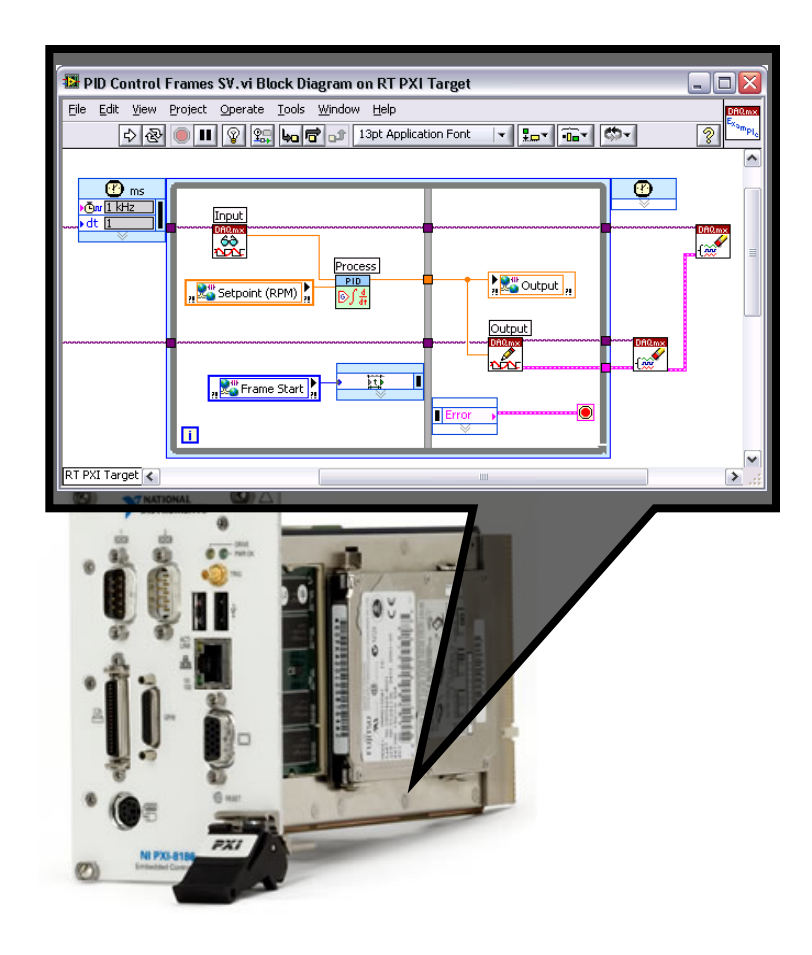

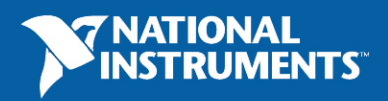

### **LabVIEW Datalogging and Supervisory Control Module**

- Graphical development for distributed monitoring and control systems
- Trend real-time and historical data
- Log data from any networked  $I/O$  to a historical database
- Monitor and log alarms and events
- Network LabVIEW Real-Time targets and OPC devices
- Add security to LabVIEW user interfaces

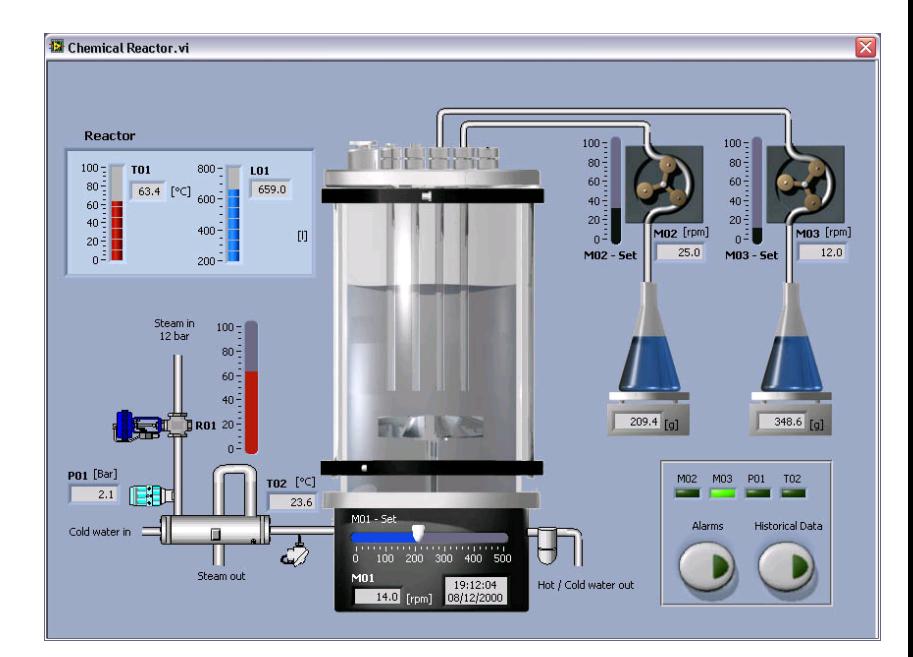

53

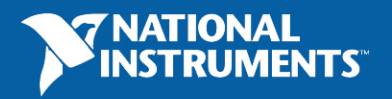

#### LabVIEW FPGA Module

- Define custom FPGA I/O without VHDL programming
- Achieve hardware deterministic response within 25ns
- Execute tasks with true parallelism

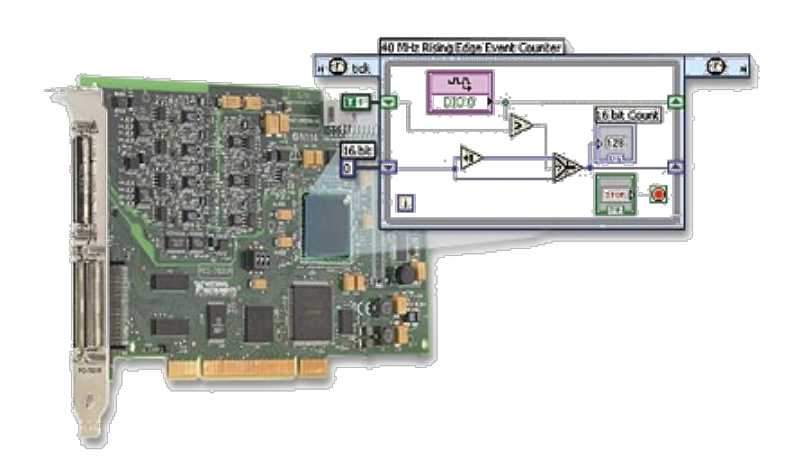

**R** Series Intelligent DAQ

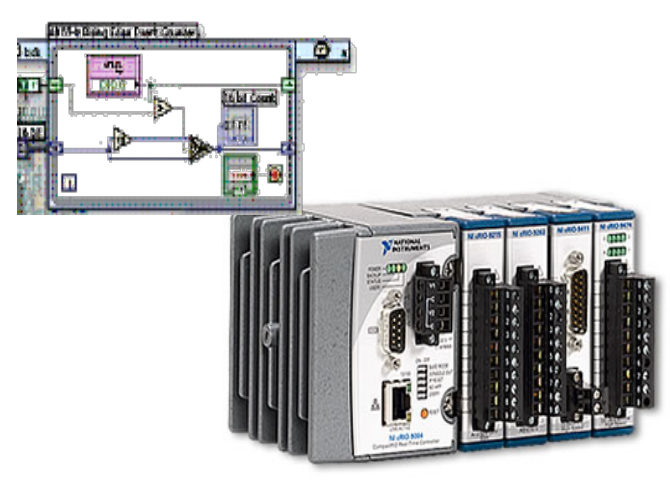

**NI CompactRIO** 

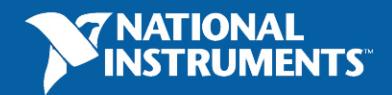

#### **LabVIEW Touch Panel Module**

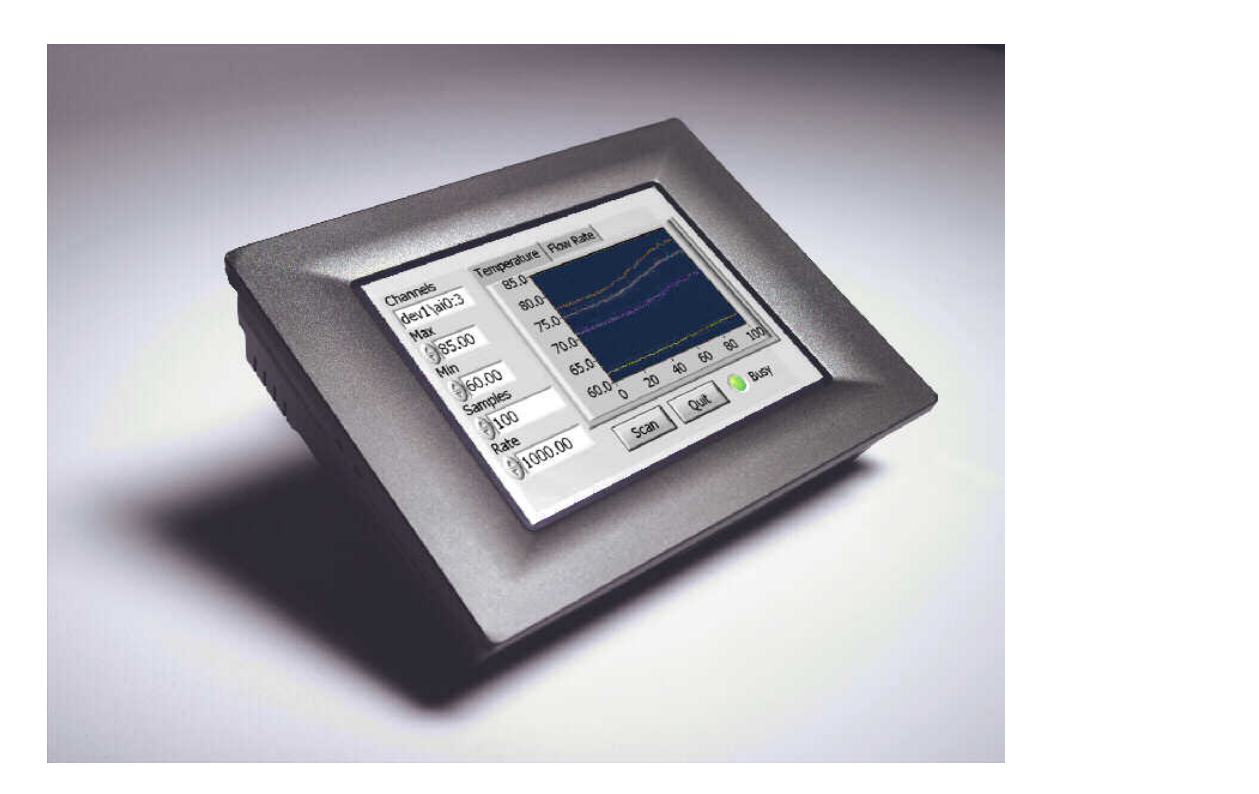

Create custom human-machine interface (HMI) applications for the NI TPC-2006 and other Windows CE devices

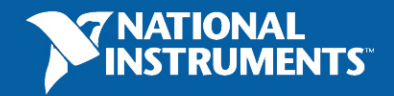

55

### **LabVIEW Statechart Module**

- Statecharts provide high-level abstraction for state based applications
	- Simple semantics represent complex systems
	- Self-documenting design
- Integrate statecharts into existing LabVIEW applications
- Generate code for desktop, Real-time, FPGA, and embedded targets

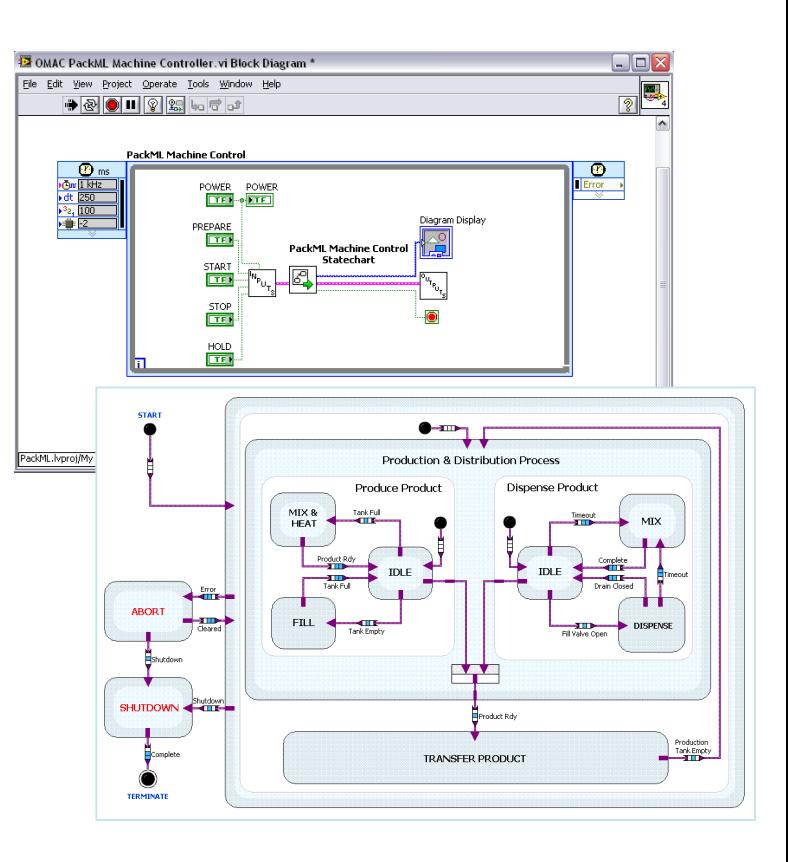

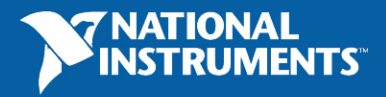

#### **LabVIEW Mobile Module**

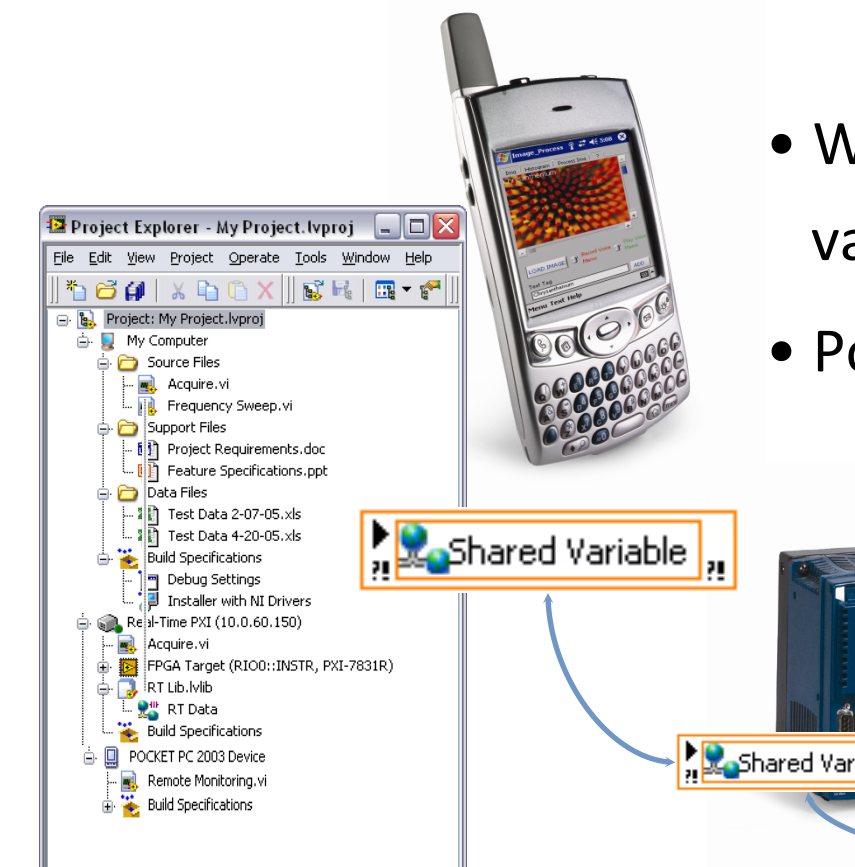

• Wireless communication with shared variable#

57

• Portable low-cost USB DAQ

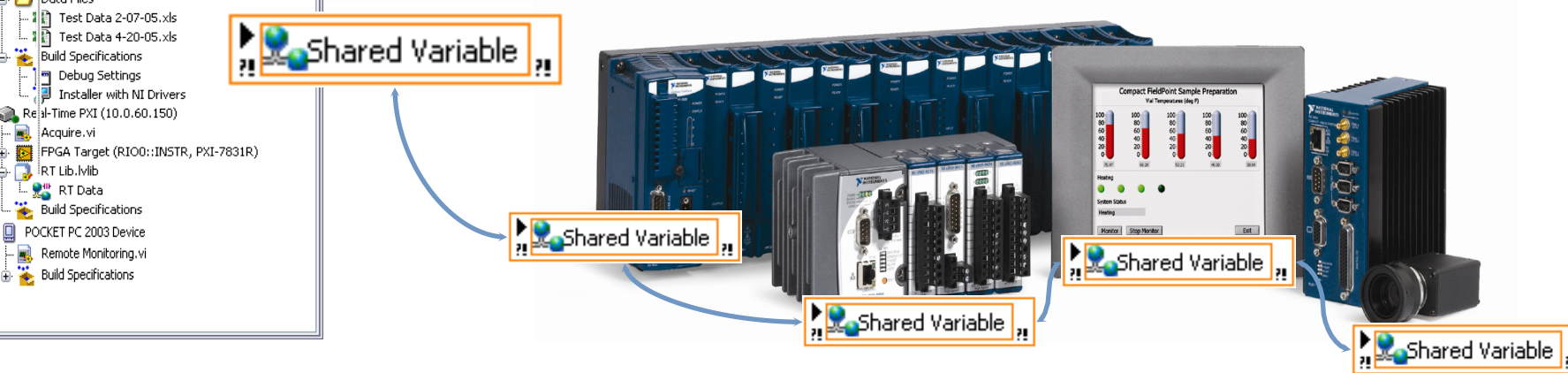

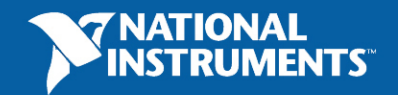

### **NI Vision Development Module**

- LabVIEW programming libraries for machine vision and image processing
- $\bullet$  Includes Vision Assistant
	- . Prototypes and benchmarks applications
	- Generates complete code for LabVIEW, Visual Basic, and C
- Hundreds of tools to:
	- **Enhance images**
	- Check for presence
	- Locate features
	- Identify parts
	- Measure objects

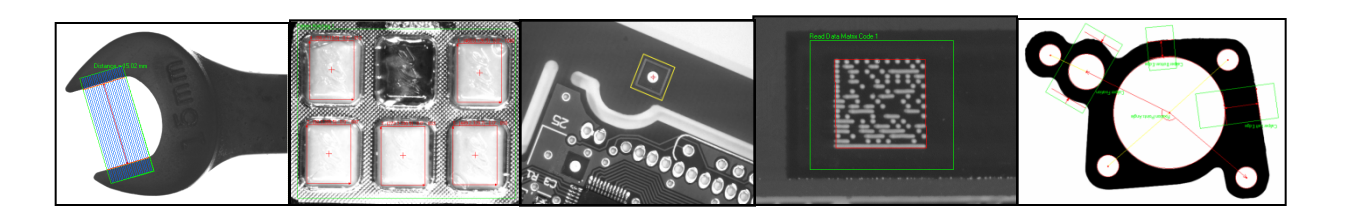

80∙E

я

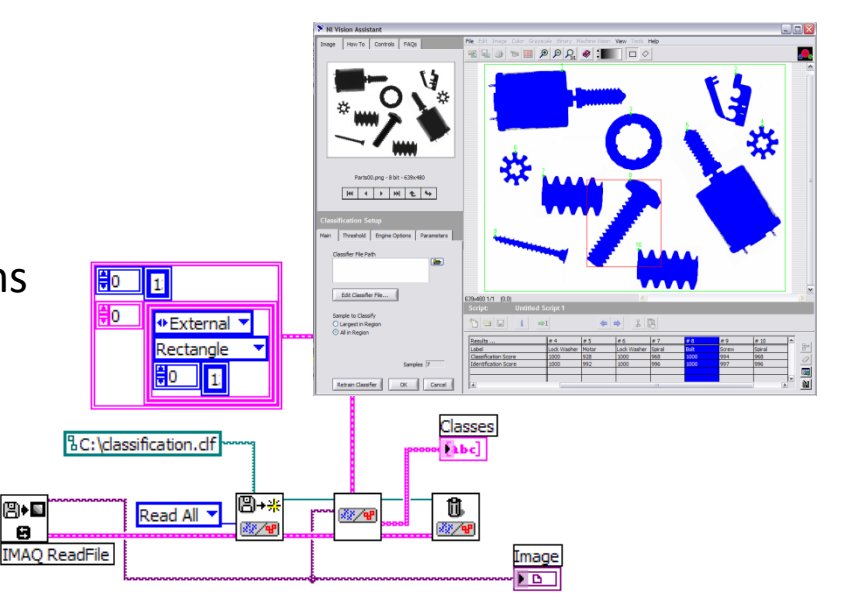

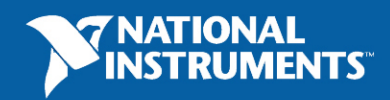

#### **Motion Control with LabVIEW**

#### • **NI Motion Assistant**

- $\blacksquare$  Interactive environment with 3D visualization
- Ready-to-run LabVIEW or C code creation
- $\blacksquare$  Easy trapezoidal or S-curve velocity profile implementation
- " Teach pendant for easy prototyping
- NI SoftMotion Controller for CANopen and **IEEE 1394** 
	- $\blacksquare$  Use LabVIEW and NI Motion Assistant to program distributed motion control applications
	- $\blacksquare$  Compatible with intelligent CANopen drives from Copley and IEEE 1394 drives from ORMEC

#### **• NI SoftMotion Development Module**

- " Develop custom motion controllers in LabVIEW Real-Time or LabVIFW FPGA
- $\blacksquare$  Use trajectory generation, spline interpolation, position, velocity control, and encoder implementation VIs

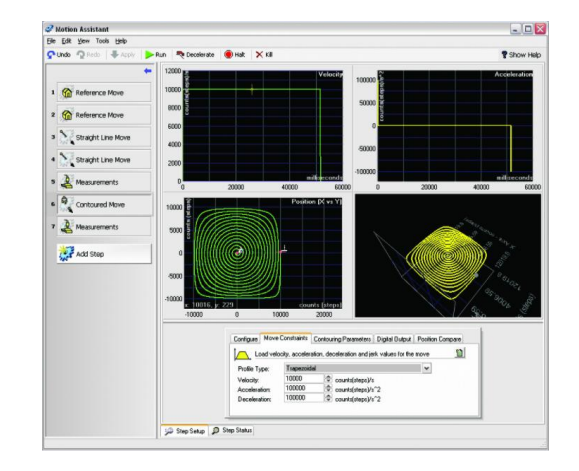

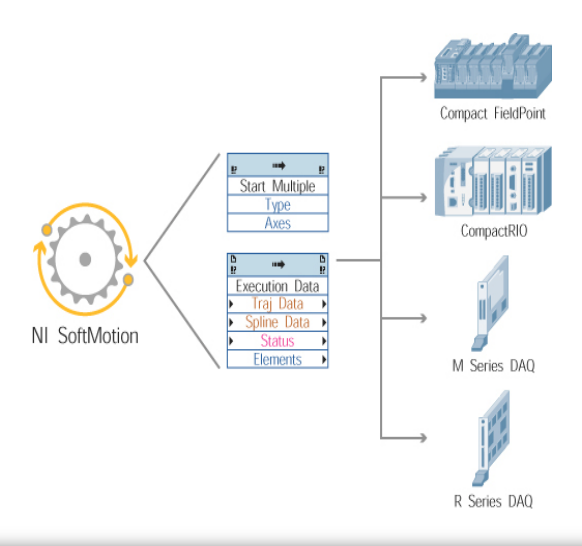

59

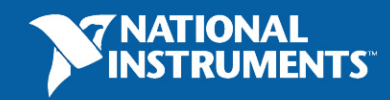

### **LabVIEW Sound and Vibration Toolkit**

10 Express VIs

- **Fractional Octave Analysis with** Weighting
- Vibration Level with Single or Double Integration
- Sound Level with A-, B-, C-Weighting
- Power Spectrum
- Zoom Power Spectrum
- **Frequency Response**
- Peak Search
- Z Octave input signals
- Power in Band **Limit Testing**

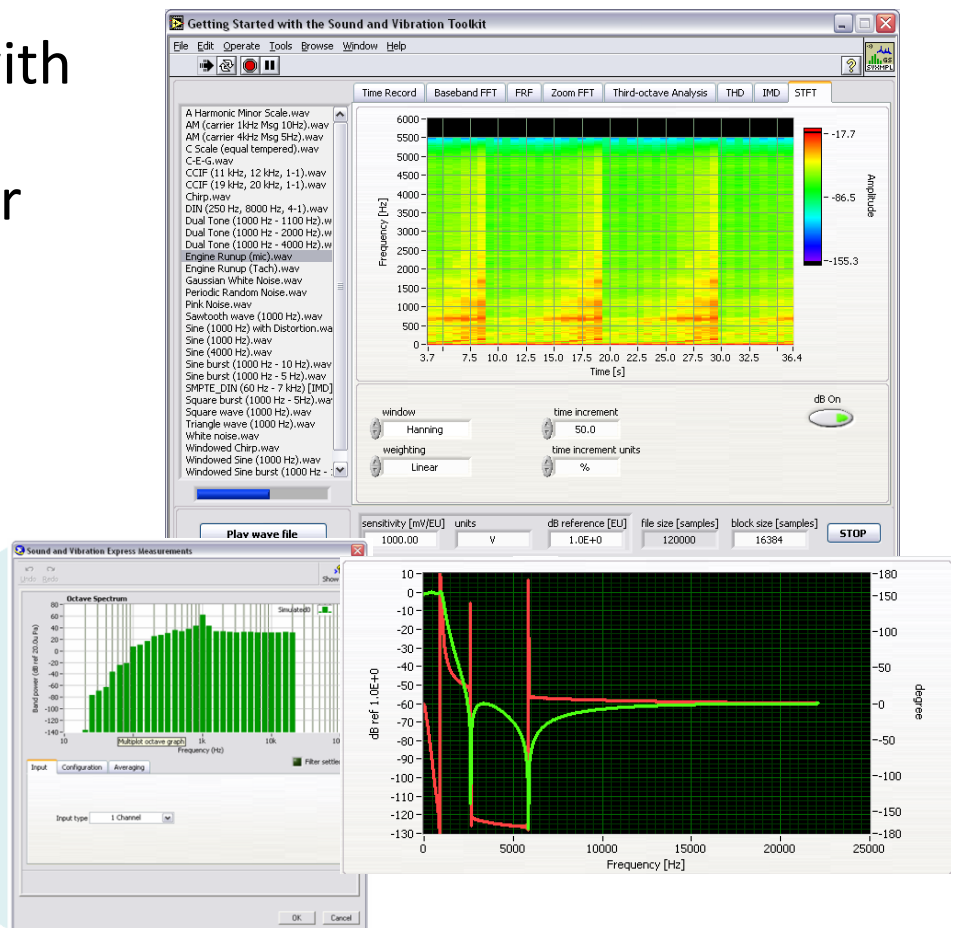

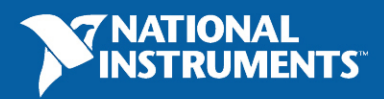

### **LabVIEW Order Analysis Toolkit**

- **Gabor order tracking** algorithm analyzes signals from rotating machinery
- Resampling order analysis for online condition monitoring
- Flexible order energy selection in the joint timefrequency domain
- Plot order versus time or RPM
- **Order extraction tools** separate order-specific signal components
- Digital and analog tachometer signal processing

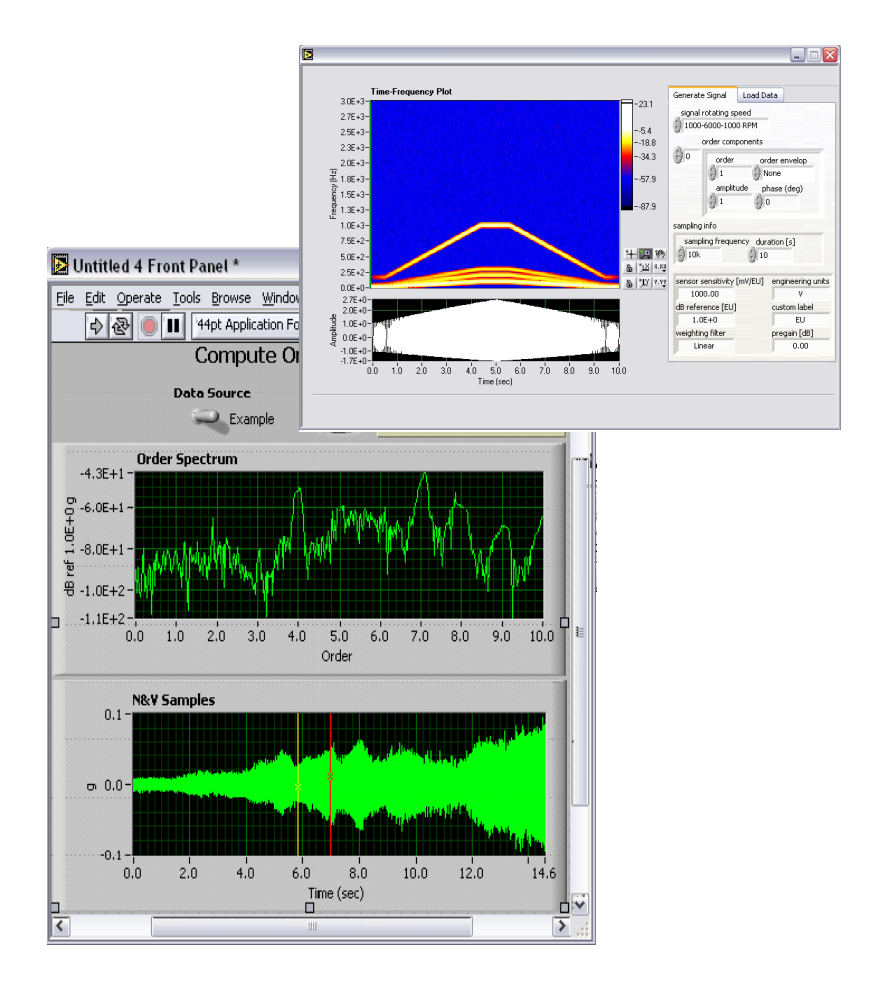

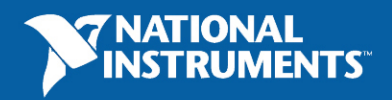

#### **PID Control Toolkit**

#### PID Control

- Autotuning
- Gain scheduling

#### **Fuzzy Logic**

- Control strategies
- Decision making

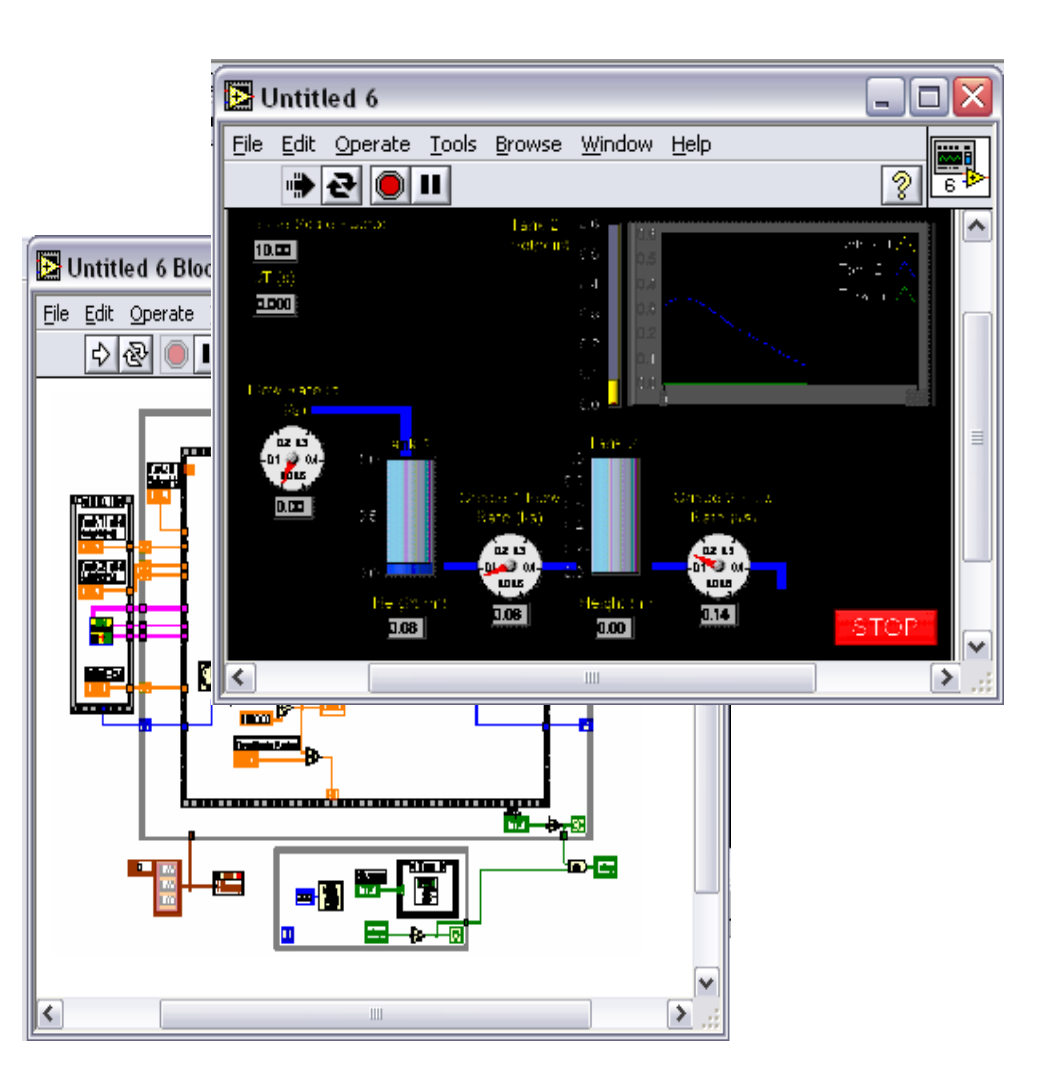

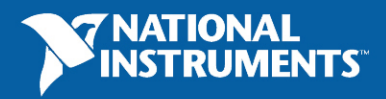

#### **Report Generation Toolkit for Microsoft Office**

- Programmatically create and edit reports in Microsoft Word and **Excel**
- Populate report templates
- Manage report layout, format, and appearance
- E-mail reports and run macros
- **Express VI included**

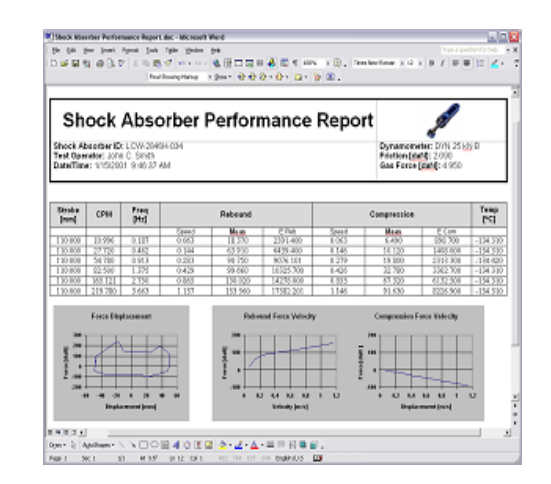

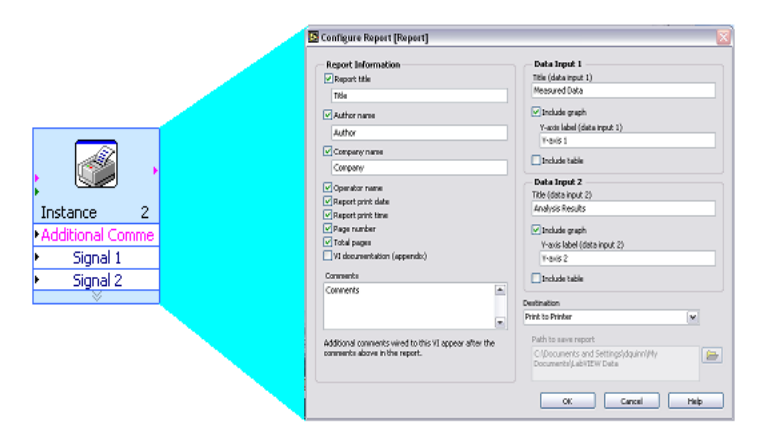

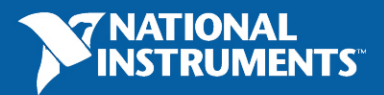

### **LabVIEW Advanced Signal Processing Toolkit**

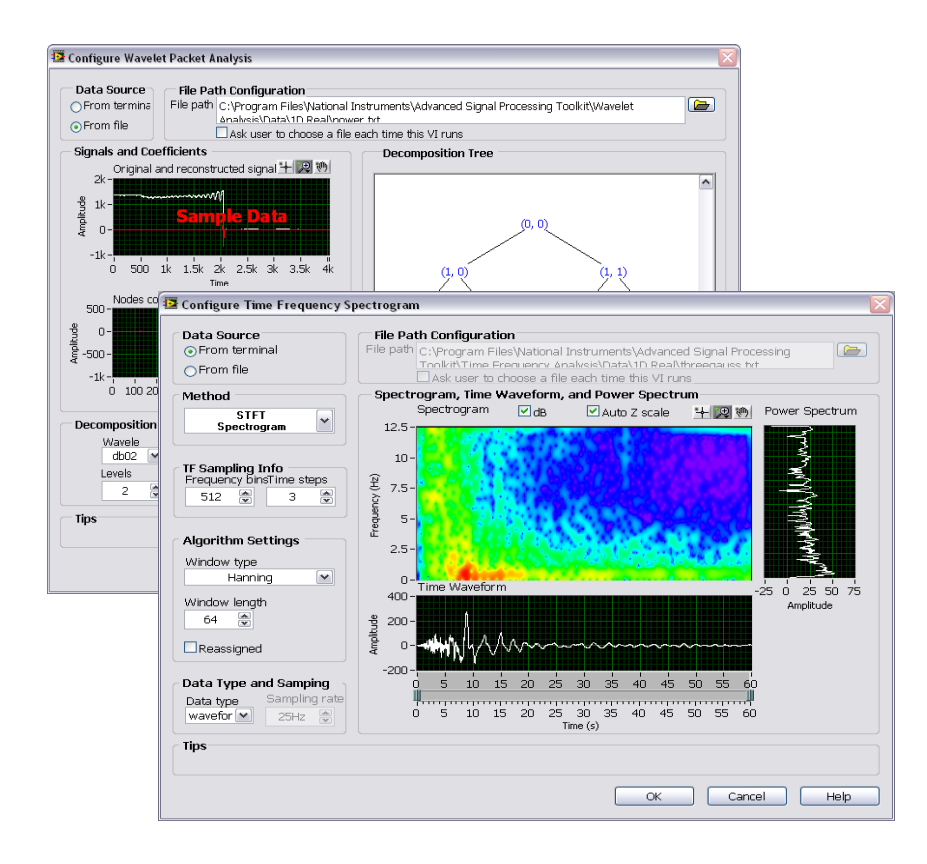

- •Time-Frequency Analysis
- •Time-Series Analysis
- •Wavelet and filter bank design
- Applications
	- $\blacksquare$  Automotive
	- $\blacksquare$  Biomedical
	- **E** Seismology
	- Radar/Sonar

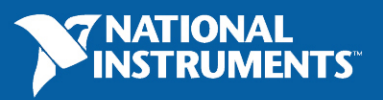

#### **Database Connectivity Toolkit**

- Insert, select data from OLE DB, ODBC databases
	- " Microsoft Access, SQL Server, Oracle, etc.
- Create, drop tables
- $\bullet$  Save records in XML format
- Execute SQL queries
	- **.** Immediate, parameterized
- Execute stored procedures
- Accept, reject multiple operations (transactions)

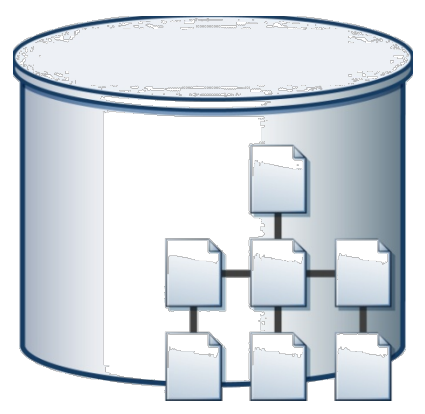

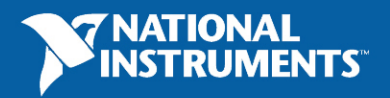